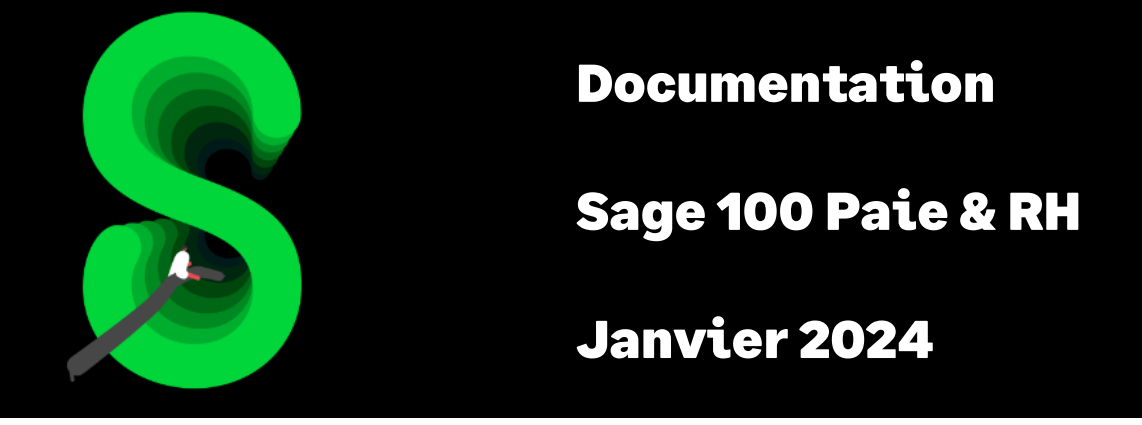

Le contrat d'apprentissage

# Table des matières

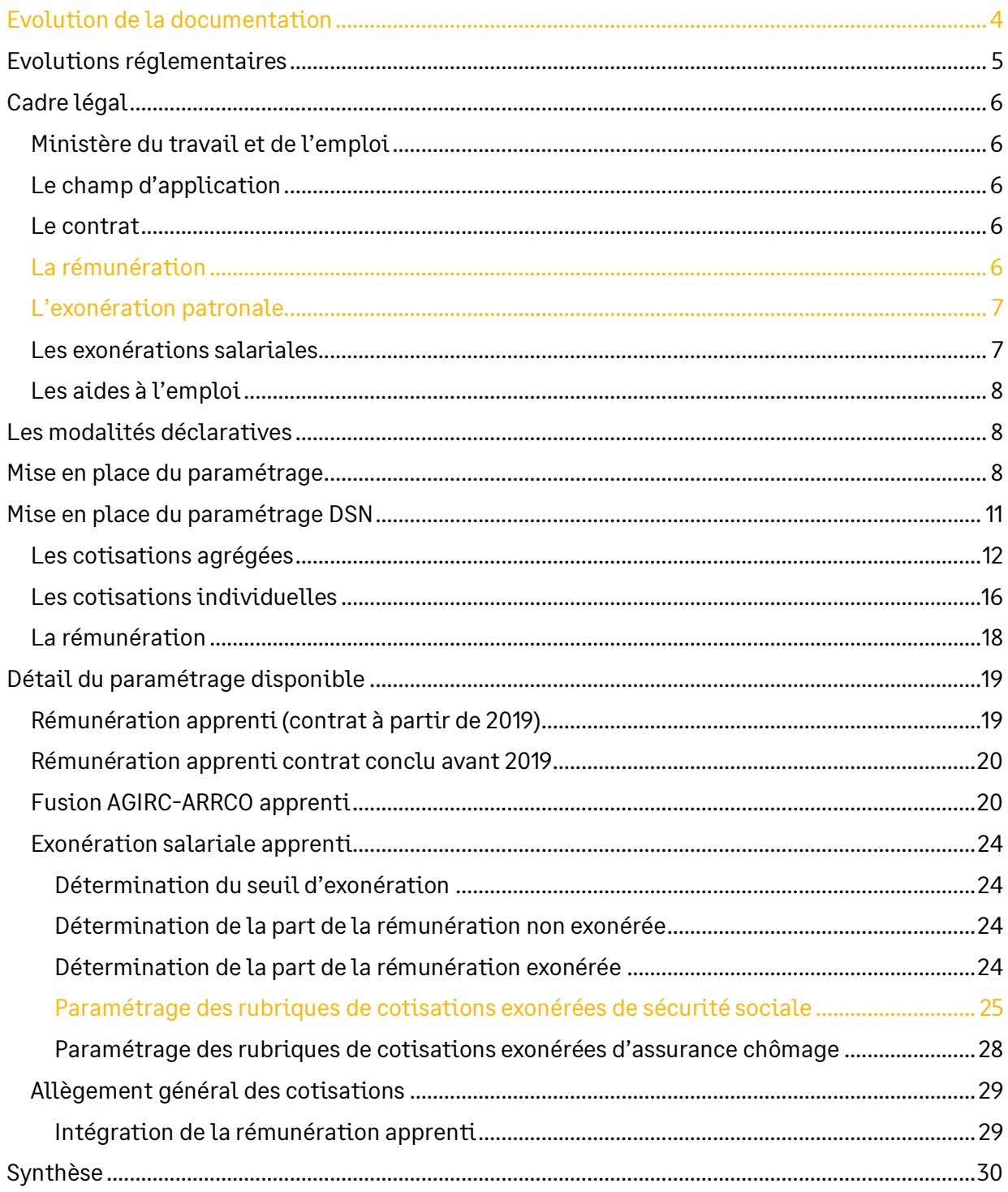

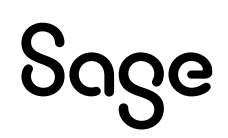

# Avertissement

Le plan de paie proposé a exclusivement pour vocation de vous aider dans la mise en place de votre dossier dans l'objectif d'établir vos bulletins de salaire. Des règles de paramétrages sont proposées par défaut sur la base des informations fournies par les Organismes de Protection Sociale (OPS) : URSSAF, Pôle emploi, Caisses de Retraite...

Cependant, il vous incombe de renseigner aussi vos propres spécificités. Pour vous accompagner, nous vous invitons à contacter votre partenaire habituel ou directement l'organisme concerné. Vous bénéficiez également d'un parcours de modules e-learning disponible sur votre espace Sage University et d'outils d'aide en ligne (Base de connaissances, centre d'aide en ligne et vos fils d'actualités mis à jour en temps réel).

Sage France ne pourra en effet être tenue pour responsable d'éventuelles erreurs observées dans le plan de Paie et dans les bulletins de salaire qui sont édités.

Dans l'hypothèse où le destinataire du bulletin de salaire subi un préjudice financier ou autre du fait d'erreurs constatées dans le plan de paie et/ou dans les bulletins de salaire, la responsabilité de Sage ne pourra en aucun cas être engagée, conformément aux Conditions Générales d'Utilisation des Progiciels Sage.

Concernant les déclarations sociales nominatives, le périmètre DSN couvert est :

- DSN Signalement arrêt de travail / Signalement de reprise
- DSN Signalement de fin de contrat de travail
- DSN Signalement de fin de contrat de travail unique
- DSN Signalement d'amorçage des données variables
- DSN mensuelle (\*)
- PASRAU

(\*) Nous attirons votre attention sur le fait que notre solution ne permet pas de gérer les situations particulières liées au statut juridique et social des gens de la mer (ENIM) et toutes autres situations auxquelles Sage ne serait pas en mesure de répondre du fait d'éventuelles évolutions des cahiers techniques de la norme DSN applicable. Le cas échéant, Sage complètera la documentation des produits concernés sans délai.

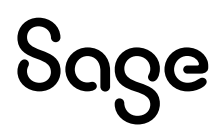

## <span id="page-3-0"></span>Evolution de la documentation

- **Janvier 2024** :
	- Revalorisation du SMIC
	- Mise à jour du taux de cotisation vieillesse déplafonnée (Rubrique **33040** et **33050**)
- **Janvier 2023** : Revalorisation du SMIC
- **Novembre 2022** : Suppression du paramétrage pour proratiser le SMIC dans la formule de calcul de l'allègement général (rétropédalage du BOSS §1020)
- **Juin 2022** : Revalorisation du SMIC
- **Mars 2022 :** Modification du SMIC à retenir au numérateur de la formule de calcul de l'allègement général (BOSS §1020)
- **Janvier 2022** : Revalorisation du SMIC
- **Décembre 2021** : Correction documentation paramétrage variable (page 23)
- **Octobre 2021** : Augmentation du SMIC (uniquement documentation)
- **Septembre 2021** : Suppression des rubriques 33031 et 33051 de la documentation car plus utilisées
- **Mai 2021** : Mise à jour des consignes DSN
- **Février 2021** : Correction du seuil d'effectif pour le forfait social 8%
- **Janvier 2021** :
	- Mise à jour des consignes DSN
	- Revalorisation du SMIC
	- L'allègement général étendu n'est plus spécifique aux apprentis, le paramétrage proposé est celui du régime général tous salariés confondus (*aucune modification n'est nécessaire dans les dossiers existants*).
- **Novembre 2020** : Mise à jour Avertissement pour le périmètre DSN
- **Janvier 2020** :
	- Revalorisation du SMIC
	- Exonération salariale en DSN
- **Septembre 2019** :
	- **BRUTABAT** remplacé par **BRUT** car les apprentis n'ont pas droit à la déduction forfaitaire spécifique (cf circulaire DSS/5B/2019/141 du 19 juin 2019)
	- Prorata en cas d'entrée/sortie sur le mois
	- Codification des rubriques à 5 caractères

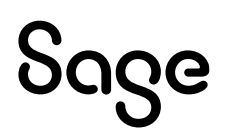

## <span id="page-4-0"></span>Evolutions réglementaires

Circulaire 2020-17-DRJ portant sur l'exonération des cotisations salariales AA Circulaire DSS/5B/2019/141 du 19 juin 2019 Site [AGIRC-ARRCO](https://www.agirc-arrco.fr/wp-content/uploads/2021/10/FAQ_AA_Exonerations_V2021.pdf) : documents DSN [Décret n° 2018-1347](https://www.legifrance.gouv.fr/jorf/id/JORFTEXT000037884363) du 28 décembre 2018 relatif à la rémunération des apprentis

- **Actualité BOSS du 01/07/2022** : « Allègements généraux paragraphe 1020 : Évolution importante indiquant la nécessité de retenir, pour le calcul de la réduction générale des salariés dont la rémunération est fixée à un niveau inférieur au SMIC ou à la rémunération minimale conventionnelle ou de l'accord collectif de branche, le SMIC entier, au lieu du SMIC proratisé à hauteur de la part de SMIC que représente la rémunération indiquée au contrat de travail. Les employeurs peuvent dès maintenant mettre en œuvre cette modalité de calcul, et de façon rétroactive pour l'ensemble des rémunérations à compter du 1er janvier 2021. »
- Dans le BOSS, chapitre Allégements et exonérations \Allègements généraux, paragraphe 1020 il est indiqué : « *Pour les salariés dont le contrat de travail fixe, par dérogation au droit commun, la rémunération à un niveau inférieur au SMIC ou à la rémunération minimale prévue par les dispositions de la convention ou de l'accord collectif de branche, la valeur du SMIC à prendre en compte dans la formule de calcul de la réduction générale est corrigée à hauteur de la part de SMIC que représente la rémunération indiquée au contrat de travail.* »
- Depuis le 1er janvier 2019, la rémunération des apprentis est exonérée de cotisations salariales pour la part n'excédant pas 79 % du SMIC brut en vigueur au titre du mois considéré. Concernant la cotisation de retraite complémentaire, jusqu'à présent, l'exonération ne concernait que le taux de droit commun. Ainsi, si le taux applicable était supérieur à 3,15 % (dans le cas d'une répartition 60/40), la cotisation était due en totalité pour la fraction du taux dépassant 3,15 %.
	- La circulaire de l'AGIRC-ARRCO du 16 décembre 2020 supprime cette limitation à compter du 1 er janvier 2021 (*ce point n'était pas traité dans le paramétrage PPS qui gère les taux et répartition de droit commun*)
- A compter du 1er janvier 2019 :
	- Le dispositif d'exonération attachée aux contrats d'apprentissage est supprimé. Les employeurs publics peuvent continuer à en bénéficier
	- En remplacement de ces exonérations, les employeurs concernés appliquent, dès le 1er janvier 2019, la réduction générale de cotisations patronales en périmètre complet, c'est-à-dire incluant l'AGIRC-ARRCO et l'assurance chômage
	- Pour l'exonération salariale, une nouvelle **exonération salariale est mise en place** à hauteur de 79% du SMIC
	- Les bases forfaitaires sont supprimées au 1er janvier 2019
- Afin d'améliorer la situation des apprentis, à compter du 1<sup>er</sup> janvier 2014, l'assiette de la cotisation d'assurance vieillesse n'est plus calculée sur une base forfaitaire mais sur la rémunération réelle
- A compter du 7 septembre 2011, l'assiette mensuelle forfaitaire est calculée sur la base de 151h67
- L'exonération de la cotisation patronale d'accident du travail est supprimée pour les contrats d'apprentissage conclus à compter du 1er janvier 2007 (article 143 de la loi de finances pour 2007)

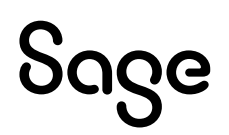

## <span id="page-5-0"></span>Cadre légal

## <span id="page-5-1"></span>Ministère du travail et de l'emploi

Le ministère du travail, de l'emploi et de l'insertion a publié un « [Précis de l'apprentissage](https://travail-emploi.gouv.fr/demarches-ressources-documentaires/documentation-et-publications-officielles/guides/precis-apprentissage) ».

*« Le Précis de l'apprentissage constitue un document de référence sur la mise en œuvre de la loi du 5 septembre 2018 pour la liberté de choisir son avenir professionnel en ce qui concerne les modalités applicables à l'apprentissage.*

*Il porte plus précisément sur :*

- *Le contrat d'apprentissage*
- *Le nouveau modèle des CFA*
- *Le financement de l'apprentissage dans les secteurs privé et public industriel et commercial. »*

Le contrat d'apprentissage a pour objet de donner à des jeunes une formation théorique et pratique en vue de l'obtention d'une qualification professionnelle sanctionnée par un diplôme ou un titre à finalité professionnelle.

L'employeur s'engage à assurer à l'apprenti une formation professionnelle complète, dispensée pour partie en entreprise et pour partie dans un centre de formation d'apprentis (CFA).

## <span id="page-5-2"></span>Le champ d'application

### Les employeurs concernés

Tout employeur privé peut conclure un contrat d'apprentissage et ce quel que soit le secteur d'activité ou la forme juridique de l'entreprise.

Sont également concernés les établissements publics à caractère industriel ou commercial dont le personnel relève du droit privé.

### Les salariés concernés

<span id="page-5-3"></span>Tous les jeunes de 16 ans au moins et 29 ans au plus au début de l'apprentissage.

## Le contrat

Le contrat d'apprentissage est conclu soit :

- Pour une durée comprise entre 6 mois et 3 ans. Dans le cas d'un contrat signé avec une personne en situation de handicap, la durée du contrat peut être portée à 4 ans
- Pour une durée indéterminée. Dans ce cas, le contrat débute par la « période d'apprentissage », période égale à la durée du cycle de formation (6 mois à 3 ans). Une fois cette période de formation écoulée, le contrat est régi par le droit commun, à l'exception de la période d'essai qui ne s'imposera plus.

## <span id="page-5-4"></span>La rémunération

La rémunération minimale est fixée en pourcentage du SMIC en fonction de l'âge de l'apprenti et de l'année d'exécution du contrat. Le SMIC à retenir est fonction de la durée du travail, le temps de formation étant inclus dans l'horaire de travail.

Pour les contrats d'apprentissage conclus à partir du 1<sup>er</sup> janvier 2019, les règles de plafond d'âge d'entrée en apprentissage et de rémunération des apprentis changent.

 $\bullet$  Contrats conclus à compter du 1<sup>er</sup> janvier 2019 : rémunération minimale fixée au 1<sup>er</sup> janvier 2024 :

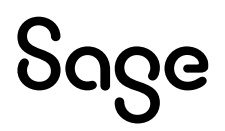

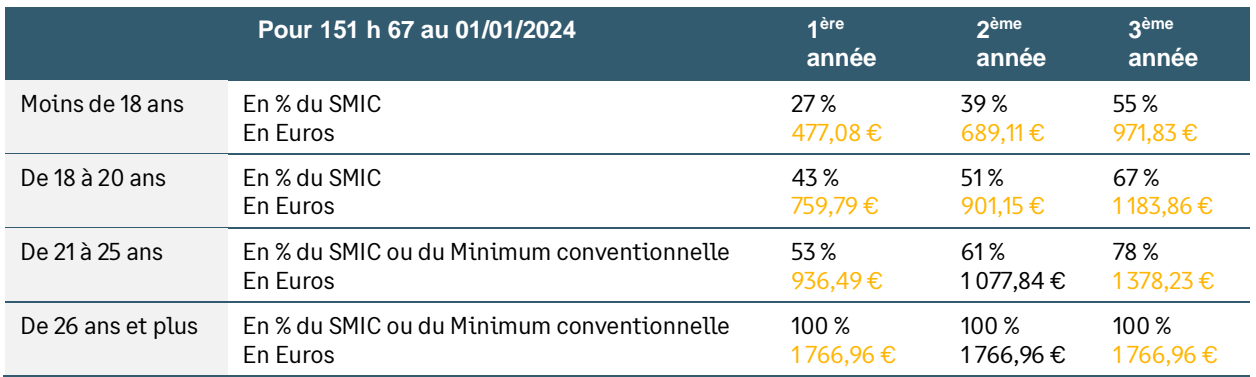

## <span id="page-6-0"></span>L'exonération patronale

L'exonération spécifique des cotisations patronales sur les contrats d'apprentissage du secteur privé est supprimée depuis le 1<sup>er</sup> janvier 2019.

Les rémunérations des apprentis bénéficient dorénavant de la réduction générale de cotisations patronales étendue dès le 1<sup>er</sup> janvier 2019 (intégration des cotisations AGIRC-ARRCO et de la cotisation assurance chômage au calcul du coefficient T).

Les employeurs de moins de 11 salariés restent exonérés de la contribution formation et de la taxe d'apprentissage sur la rémunération des apprentis.

La taxe sur les salaires n'est pas due sur la rémunération des apprentis (car elle est alignée sur le régime de la CSG).

Depuis le 1er janvier 2021, les apprentis sont exclus du calcul de la PEEC tant sur le calcul de l'effectif que sur celui de la masse salariale [\(FAQ](https://www.actionlogement.fr/entreprise/faq/versement-employeurs?page=2#:~:text=Evolution%20de%20la%20r%C3%A9glementation%20sur%20les%20apprentis) Action logement).

Dans l[e BOSS,](https://boss.gouv.fr/portail/accueil/allegements-et-exonerations/allegements-generaux.html#titre-chapitre-1--la-reduction-general:~:text=de%20cotisations%20patronales-,Chapitre%201,-%2D%20La%20r%C3%A9duction%20g%C3%A9n%C3%A9rale) un paragraphe est dédié au contrat dont la rémunération est fixée à un niveau inférieur au SMIC (exemple des apprentis) :

*« Salariés dont le contrat de travail fixe, par dérogation au droit commun, la rémunération à un niveau inférieur au SMIC ou à la rémunération minimale prévue par les dispositions conventionnelles*

*[§1020](https://boss.gouv.fr/portail/accueil/allegements-et-exonerations/allegements-generaux.html#par_d_rogation_au_droit_commun__la_r_mun_ration___un_niveau_inf_rieur_au_smic_1:~:text=les%20dispositions%20conventionnelles-,1020,-Pour%20les%20salari%C3%A9s) - Pour les salariés dont le contrat de travail fixe, par dérogation au droit commun, la rémunération à un niveau inférieur au SMIC ou à la rémunération minimale prévue par les dispositions de la convention ou de l'accord collectif de branche, le SMIC est pris en compte dans la formule de calcul de la réduction générale pour sa valeur entière.*

*Exemple : Pour un salarié en contrat d'apprentissage à temps plein sur toute l'année dans une entreprise où la durée collective est la durée légale de travail, soit 35 heures hebdomadaires, dont la rémunération est fixée à 51 % du SMIC, le SMIC à retenir au numérateur de la formule de calcul est égal au SMIC annuel. »*

Tout le détail du calcul et du paramétrage de l'allègement général dans la documentation dédiée accessible via la tuile « Allègements [et réductions](https://documentation.sage.fr/bupme/DOCS/PAIE/DocumentsPDF/PPS1_00_ListeParametrages.pdf) » de la page PPS de l'application.

## <span id="page-6-1"></span>Les exonérations salariales

A partir du 1<sup>er</sup> janvier 2019, tous les contrats d'apprentissage du secteur privé ouvrent droit à une exonération salariale.

L'apprenti est exonéré de la totalité des cotisations salariales d'origine légale et conventionnelle, pour la part de sa rémunération ne dépassant pas un plafond égal à 79 % du SMIC brut en vigueur au titre du mois considéré soit 1395,87 € au 1<sup>er</sup> janvier 2024. La part de la rémunération dépassant ce plafond est soumise aux cotisations salariales.

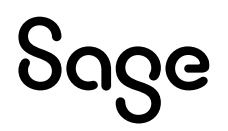

 $\mathbf i$ 

La cotisation APEC des apprentis cadres n'est pas exonérée.

Ce plafond s'apprécie mensuellement. Il n'est pas proratisé en cas d'absence du salarié en cours de mois ni si l'apprenti est à temps partiel (FAQ DSN AGIRC-ARRCO). Cependant il se proratise en cas d'entrée ou sortie en cours de mois.

L'exonération de la CSG/CRDS prévue par le code de la sécurité sociale est maintenue, sans limite de rémunération.

Les cotisations dues sur la rémunération des apprentis sont calculées sur la rémunération réelle.

<span id="page-7-0"></span>Les apprentis ne peuvent pas bénéficier de la déduction forfaitaire spécifique.

## Les aides à l'emploi

Les contrats d'apprentissage conclus à compter du 1<sup>er</sup> janvier 2019 dans les entreprises de moins de 250 salariés, afin de préparer un diplôme ou un titre à finalité professionnelle équivalant au plus au baccalauréat, ouvrent droit à une aide versée à l'employeur par l'Etat.

<span id="page-7-1"></span>Un crédit d'impôt est également applicable sous certaines conditions.

## Les modalités déclaratives

La part de rémunération inférieure au plafond d'exonération est à déclarer sur :

- Le CTP **726** (727 pour l'Alsace Moselle). Il comprend les taux de cotisations patronales de Sécurité sociale à déclarer, sur lesquelles est imputée la réduction étendue
- Le CTP **423** (assurance chômage) pour la déclaration de l'assiette inférieure au plafond d'exonération

La part de rémunération versée au-delà du plafond d'exonération, est à déclarer sur :

- Le CTP **100**
- Selon la situation, la cotisation au régime local d'Alsace Moselle est à déclarer sur le CTP 381
- Le CTP **772** (assurance chômage)

La déclaration de la contribution FNAL s'effectue sur les CTP **236** (0,50 %) ou **332** (0,10 %) selon l'effectif de l'employeur. Il n'y a pas lieu de distinguer la part inférieure au seuil d'exonération.

La réduction générale de cotisations est à déclarer à l'aide du CTP **668** (CTP 669 en cas de régularisation).

## <span id="page-7-2"></span>Mise en place du paramétrage

## Préambule

Les paramétrages proposés sont basés sur les constantes et rubriques du Plan de Paie Sage.

Le paramétrage est basé sur le code du travail, il ne traite pas des spécificités liées au conventionnel, ni des spécificités liées aux caisses spécifiques (CCVRP……etc.).

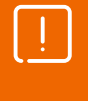

Nous sommes toujours en attente de la publication d'un arrêté et de la circulaire d'application pour l'allègement général. Les paramétrages proposés ci-dessous pourront donc évoluer.

Le contrat décrit ci-dessous est le contrat d'apprentissage loi de 1987 pour une société de plus de 20 salariés.

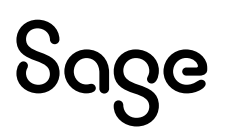

## Cas non gérés

Liste non exhaustive :

• L'apprenti du secteur public

### Pré requis

Conseil : avant de commencer la mise en place de ce paramétrage, nous vous conseillons de faire une sauvegarde de votre fichier de paie et nous vous recommandons de lancer une édition détaillée au format PDF de vos constantes, rubriques et variables.

j.

Important : L'option "Validé" des bulletins n'enregistre pas l'exhaustivité des informations du bulletin dans les cumuls. Nous vous recommandons de réaliser la mise à jour des paramétrages de cette documentation avant l'élaboration de tous vos bulletins de paie du mois.

## Mise en place

### Les éléments à récupérer du Plan de Paie Sage

Le paramétrage de l'exonération salariale du contrat d'apprentissage, utilise les éléments suivants :

- Les constantes propres au paramétrage :
	- Code mémo [**CAPPR**]
- Les rubriques :
	- Code mémo [**CAPPR**]

Le paramétrage de l'allègement général, utilise les éléments suivants (pour le détail se reporter à la documentation disponible « Réduction générale de cotisations patronales » : Page PPS \ Tuile « Allègements et réductions ») :

- Les rubriques :
	- Code mémo [**ALGPR**]
	- **63630** « Allègement cotis. URSSAF/AC »
	- **63640** « Allègement cotis. Retraite »

Le paramétrage pour distinguer le contrat aidé, utilise les éléments suivants :

- L'information libre salarié :
	- **SAGECTRAT** « Le contrat de votre salarié est-il un contrat aidé ? »
- La constante
	- **S\_CONTRAT** « Le contrat est-il aidé ? »

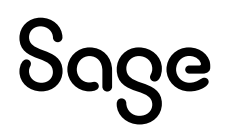

## Mise à jour du dossier

A partir du menu Fichier \ Mise à jour des sociétés, sélectionnez les sociétés concernées par le paramétrage et lancez le traitement de mise à jour.

## Les adaptations dans votre dossier

#### Les constantes

Si votre dossier n'est pas basé sur le Plan de Paie Sage, ou si vous avez créé vos propres rubriques, vous devez vérifier voire modifier les constantes suivantes au niveau du menu Listes \ Constantes pour les adapter à votre dossier.

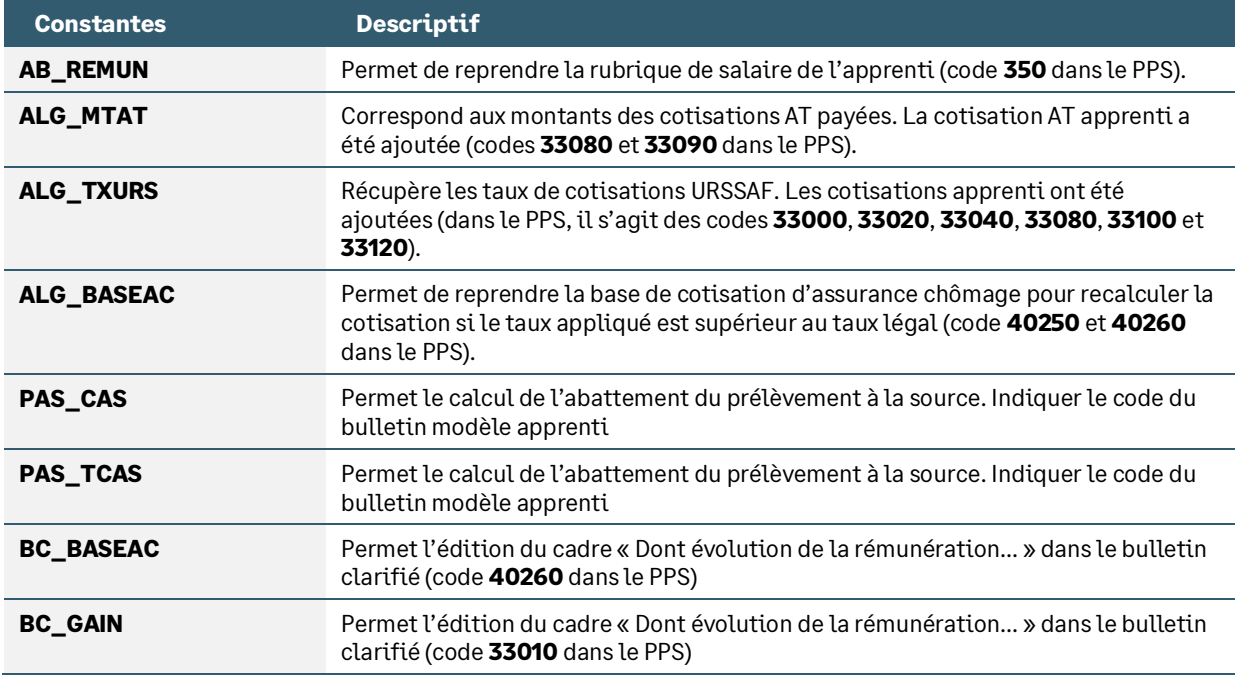

### Les bulletins modèles

Vous devez insérer les rubriques (ou vos propres codes si ceux-ci étaient déjà utilisés) :

- Rémunération : **350**
- Cotisations retraite : **46110**, **46120**, **46160**, **46210**, **46220**, **46260**, **46270** et **46310** (si apprenti cadre ajouter **46360** et **46370**)
- Allègement général : **63430**, **63460** à **63500**, **63630** et **63640**
- Cotisations URSSAF : **33000 à 33050** et **33080** à **33130**
- Cotisation assurance chômage : **40250** et **40260**
- Les autres cotisations de sécurité sociale doivent être activées. Il s'agit des rubriques de droit commun :
	- Taxe mobilité : **59000** (si l'employeur y est assujetti)
	- Dialogue social : **54000**
	- FNAL : **26150** (-50 salariés) ou **26160** (+50 salariés)
	- Maladie Complément et régularisation : **21260** et **21280**
	- Allocations familiales Complément et régularisation : **23110**, **23200** et **23300**
	- Forfait social sur prévoyance : **60000** (+10 salariés)
	- AGS : **42000**

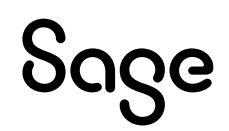

La rubrique de réduction Assurance chômage (code 40300 dans le PPS) ne doit pas être activée dans le bulletin modèle de l'apprenti.

Ces rubriques de droit commun sont paramétrées sur le brut de l'apprenti, en cas de doute, il est nécessaire de contacter son URSSAF de rattachement. Si des bases spécifiques doivent être calculées, il sera nécessaire de dupliquer ces rubriques.

- Les rubriques de CSG/CRDS, elles, ne doivent pas être activées. L'exonération est maintenue pour les apprentis.
- Les rubriques de contributions patronales doivent être activées s'il y a assujettissement. Il s'agit notamment des rubriques de droit commun :
	- Taxe d'apprentissage : **56201 et 56202** (pour les employeurs d'au moins 11 salariés)
	- Contribution supplémentaire d'apprentissage : **56100** (si l'employeur y est assujetti)
	- Taxe sur les salaires : **58000**, **58300** et **58500**
	- Formation professionnelle : **57001** (-11 salariés) ou **57501** (pour les employeurs d'au moins 11 salariés)
	- Participation construction : **55000**
- Les rubriques de prévoyance doivent être paramétrées selon la convention collective, le contrat d'adhésion… La/les cotisation(s) peuvent être basée(s) sur le brut ou sur une assiette exonérée (79% du SMIC). Les rubriques actuelles des apprentis peuvent être modifiées pour correspondre aux nouvelles dispositions du contrat.

i

En cas d'interrogations, nous vous conseillons de vous rapprocher de votre organisme de prévoyance.

Pensez à insérer les rubriques utilisées (**salaire et cotisations**) dans les écritures  $\mathbf{i}$ comptables via l'onglet 'Compta'. En cas de personnalisation des codes rubriques, pensez à les insérer dans : • Les écritures comptables via l'onglet 'Compta' • L'édition des bulletins clarifiés via l'onglet 'B. clarifiés'

• Les déclarations DSN via l'onglet 'Variables'

### Les fiches de personnel

<span id="page-10-0"></span>Vous devez répondre à la question **SAGECTRAT** de la page Infos libres. La réponse doit être validée à 3.

## Mise en place du paramétrage DSN

Guide Urssaf [: Comment déclarer et régulariser les cotisations Urssaf en DSN](https://www.urssaf.fr/portail/files/live/sites/urssaf/files/documents/DSN-Guide-declaration-regularisation-cotisations-sociales-Urssaf.pdf) 

## Préambule

Le paramétrage des codes CTP (code DUCS) proposé dans le Plan de paie Sage concerne la déclaration des cotisations agrégées URSSAF en DSN et concerne le régime général.

Les rubriques sont paramétrées dans le Plan de paie Sage, pour une société de plus de 50 salariés (assujetti à la cotisation FNAL à 50%).

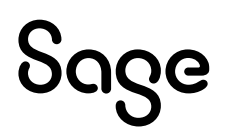

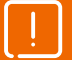

A partir de la version 5.20, en mise à jour de dossier depuis le Plan de Paie Sage, les CTP (anciennement code DUCS) sont :

- Automatiquement créés dans la caisse de cotisations rattachée à la rubrique existante dans la société
- Pré-paramétrés dans les nouvelles rubriques mises à jour à partir du Plan de Paie Sage

Pour les rubriques déjà existantes, le CTP doit être saisi manuellement sur les rubriques de la société.

## <span id="page-11-0"></span>Les cotisations agrégées

**Extrait du fichier d'équivalence DIDA** (accessible dans l[e Guide URSSAF\)](https://www.urssaf.fr/portail/files/live/sites/urssaf/files/documents/DSN-Guide-declaration-regularisation-cotisations-sociales-Urssaf.pdf) :

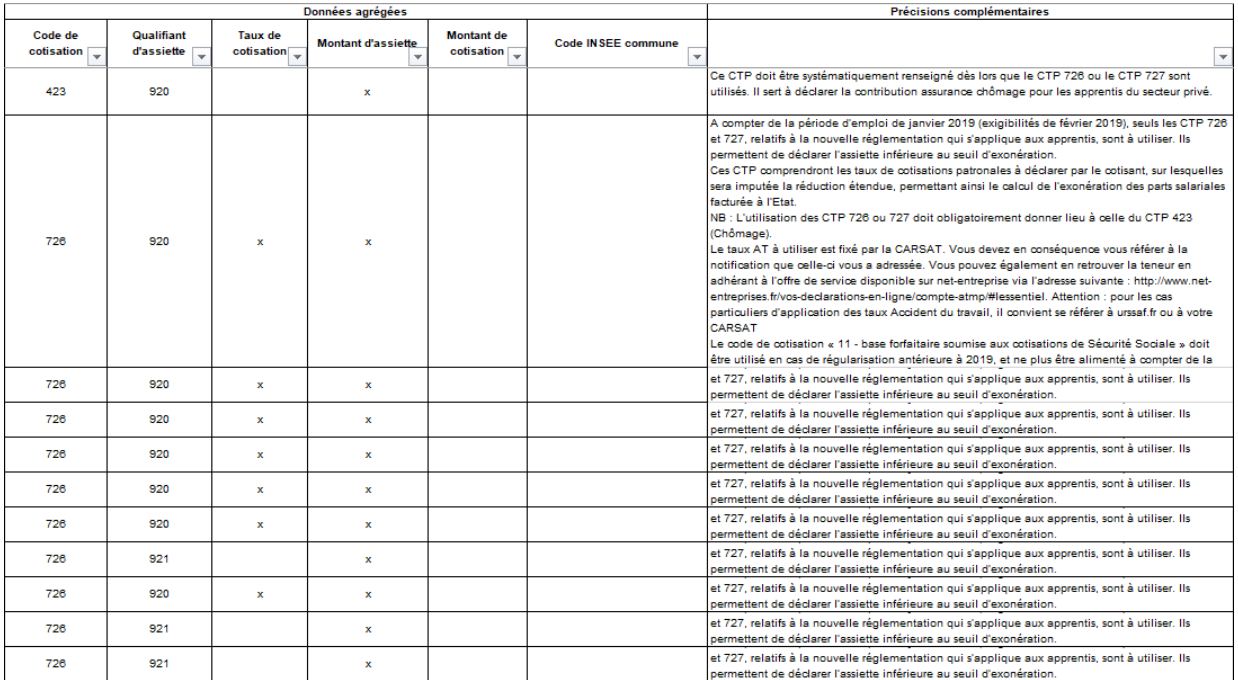

Le bloc 23 étant exclusivement utilisé par les URSSAF, il doit contenir :

- La part de l'allègement général correspondant aux cotisations URSSAF et AC
	- CTP **668** REDUCTION GENERALE ETENDUE
	- CTP **669** REGUL. REDUCTION GENERALE ETENDUE
- La part exonérée des cotisations salariales URSSAF
	- CTP **726** APPRENTIS SECT PRIVE INF SEUIL (**727** pour Alsace Moselle)
	- La part non exonérée des cotisations salariales URSSAF
		- CTP **100** RG CAS GENERAL (**381** pour maladie Alsace Moselle MAJO ALS MOS 1.5%)
- La part exonérée des cotisations salariales Assurance chômage
	- CTP **423**  CONTRIB ASSURANCE CHOMAGE APPREN 87
- La part non exonérée des cotisations salariales Assurance chômage
	- CTP **772** CONTRIBUTIONS ASSURANCE CHOMAGE

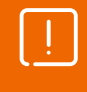

Concernant l'allègement général, si la cotisation assurance chômage n'est pas recouvrée par l'URSSAF alors il convient d''utiliser les CTP **671** (réduction) / **801** (régularisation) pour déclarer la part URSSAF.

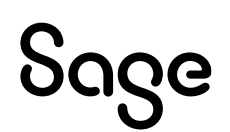

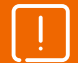

## Mise en place

#### Les codes CTP

Sur votre caisse de cotisation URSSAF, vous devez vérifier la présence des CTP 726A, 726D, 726P et 423. Si nécessaire, vous devez les créer au niveau du menu Listes \ Caisses de cotisations – onglet Gestion DUCS – Bouton Codes :

#### • Code DUCS **726A**

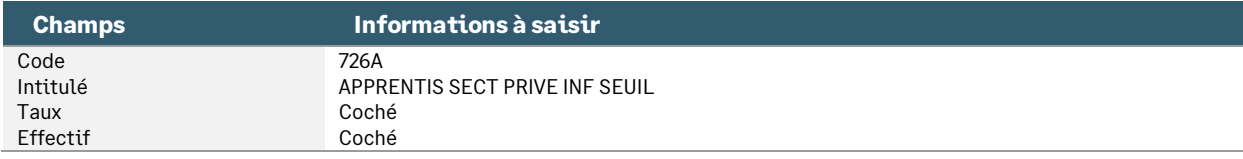

#### • Code DUCS **726D**

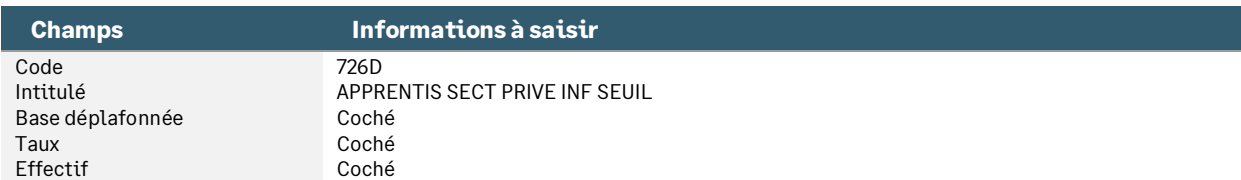

#### • Code DUCS **726P**

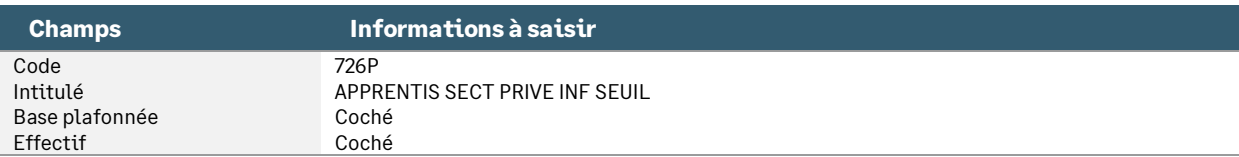

#### • Code DUCS **423**

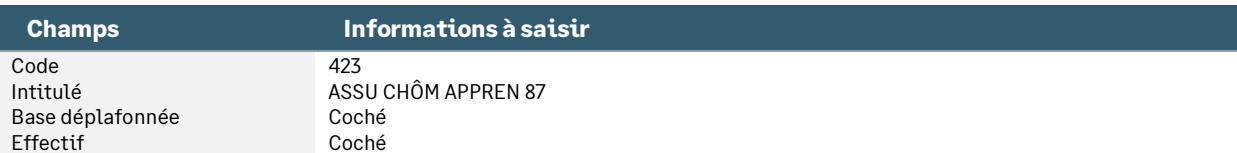

#### • Code DUCS **668**

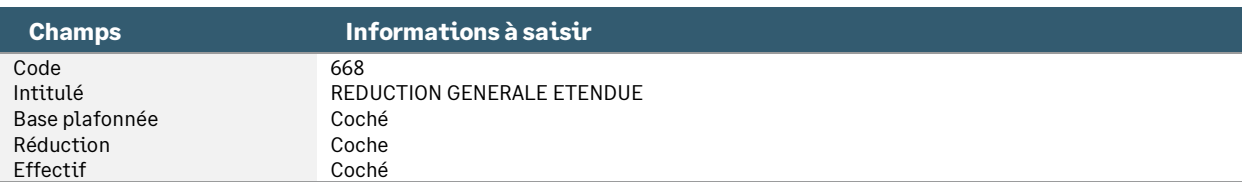

#### • Code DUCS **669**

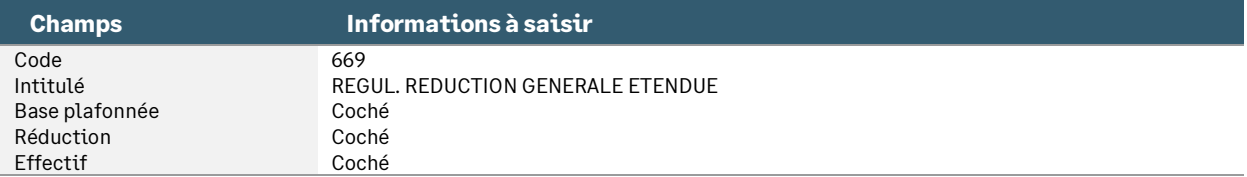

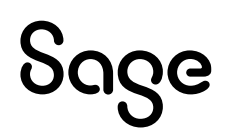

#### Les rubriques à vérifier

Pour la rubrique indiquée ci-dessous, vous devez vérifier, voire renseigner les informations suivantes au niveau du menu Listes \ Rubriques – onglet Calculs :

#### Pour l'exonération salariale

• Modification de la rubrique de type cotisation **33000** « URSSAF Maladie (<= 79% SMIC) »

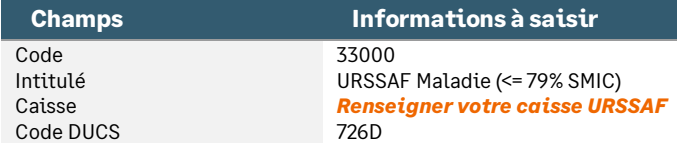

• Modification de la rubrique de type cotisation **33020** « URSSAF Vieill. TA (<=79%SMIC) »

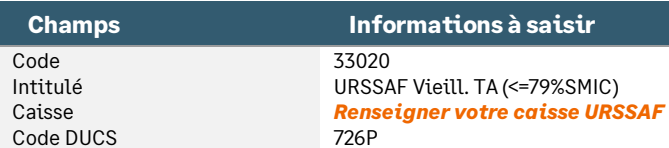

• Modification de la rubrique de type cotisation **33040** « URSSAF Vieillesse (<= 79%SMIC) »

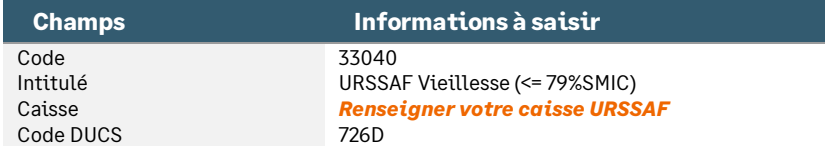

• Modification de la rubrique de type cotisation **33080** « URSSAF AT (<= 79% SMIC) »

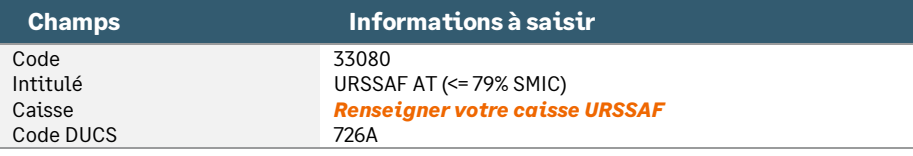

• Modification de la rubrique de type cotisation **33100** « URSSAF AF (<= 79% SMIC) »

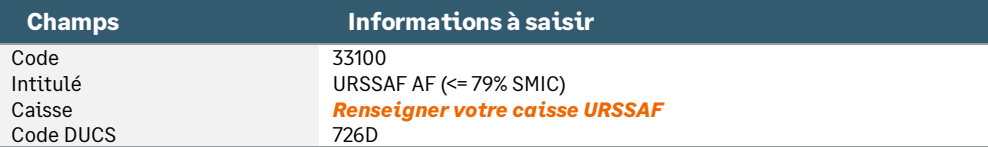

• Modification de la rubrique de type cotisation **33120** « URSSAF Solidarité (<= 79%SMIC) »

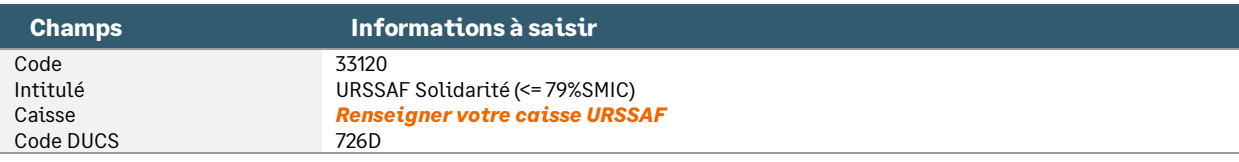

#### Pour la partie salariale non exonérée

• Modification de la rubrique de type cotisation **33010** « URSSAF Maladie (> 79% SMIC) »

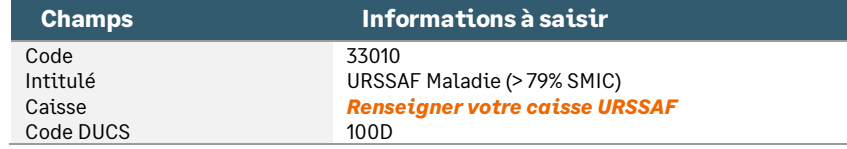

• Modification de la rubrique de type cotisation **33030** « URSSAF Vieill. TA (>79%SMIC) »

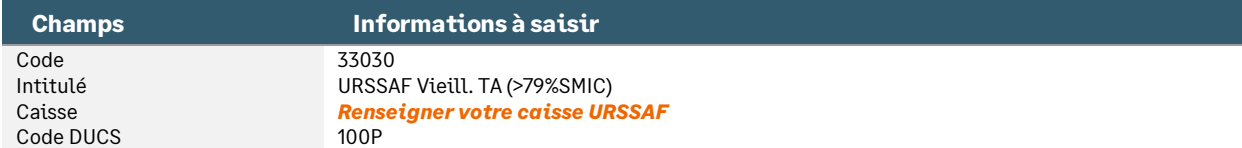

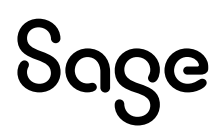

• Modification de la rubrique de type cotisation **33050** « URSSAF Vieillesse (> 79%SMIC) »

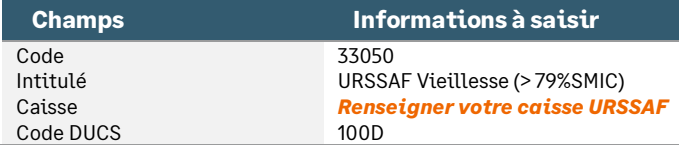

• Modification de la rubrique de type cotisation **33090** « URSSAF AT (> 79% SMIC) »

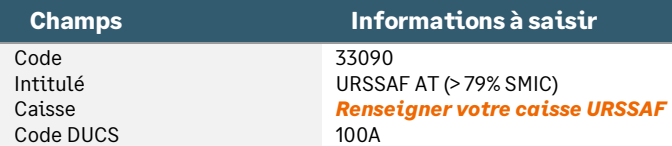

• Modification de la rubrique de type cotisation **33110** « URSSAF AF (> 79% SMIC) »

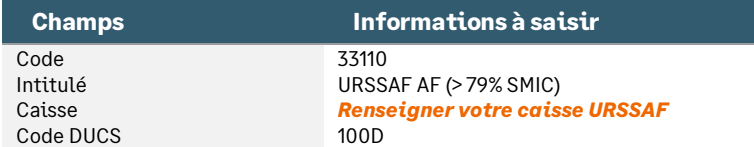

• Modification de la rubrique de type cotisation **33130** « URSSAF Solidarité (> 79%SMIC) »

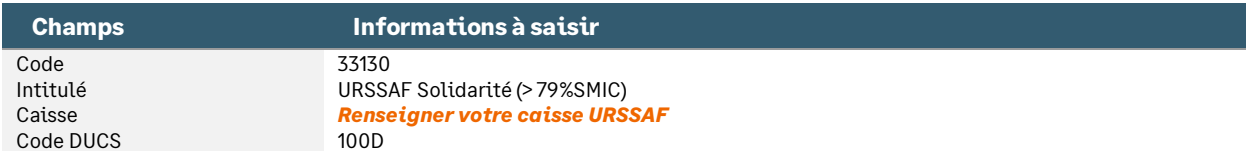

#### Pour l'assurance chômage

• Modification de la rubrique de type cotisation **40250** « Assurance Chômage (<= 79%SMIC) »

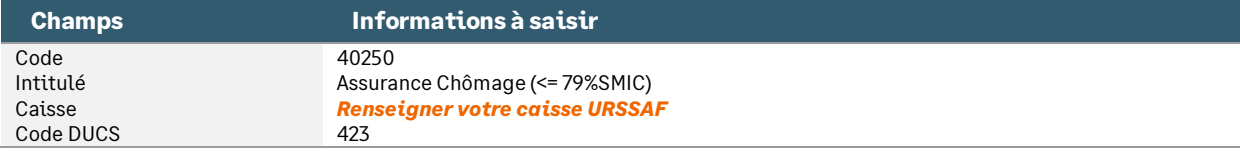

• Modification de la rubrique de type cotisation **40260** « Assurance Chômage (> 79%SMIC) »

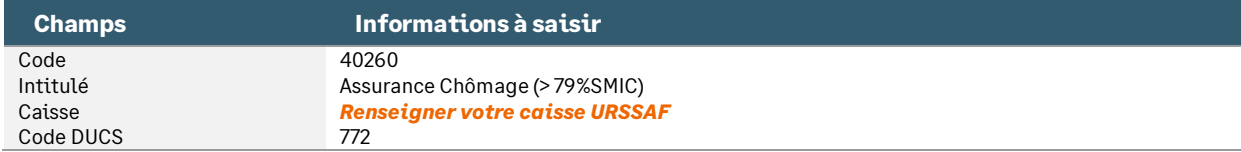

#### Pour l'allègement général

• Modification de la rubrique de type cotisation **63630** « Allègement part URSSAF/AC »

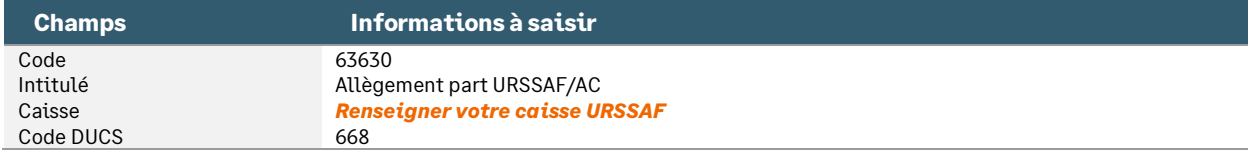

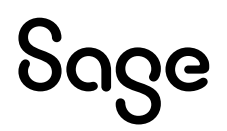

## <span id="page-15-0"></span>Les cotisations individuelles

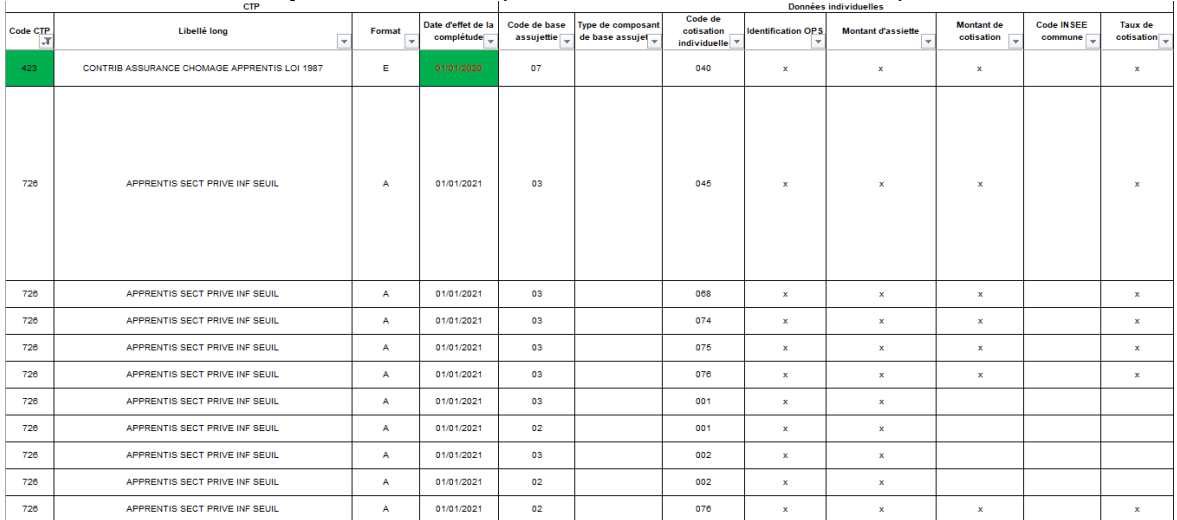

**Extrait du fichier d'équivalence DIDA** (accessible dans l[e Guide URSSAF\)](https://www.urssaf.fr/portail/files/live/sites/urssaf/files/documents/DSN-Guide-declaration-regularisation-cotisations-sociales-Urssaf.pdf) :

Les cotisations individuelles, alimentent le bloc 81 de la déclaration.

Pour l'exonération patronale, s'agissant de cotisations URSSAF/AC et AGIRC-ARRCO, il convient d'utiliser des énumérés distincts :

- Enuméré **018** : part de l'allègement correspondant aux cotisations URSSAF/MSA + AC
- Enuméré **106** : part de l'allègement correspondant aux cotisations AGIRC-ARRCO

Pour l'exonération salariale, à compter de la norme DSN 2020, le montant de la rémunération exonérée de cotisations salariales doit être déclaré via l'énuméré **109** : Exonération de cotisations salariales de retraite complémentaire au titre de l'emploi d'un apprenti »

A compter de la norme 2021, les cotisations individuelles (bocs 78,79 et 81) évolue pour pouvoir être rapprochées des cotisations agrégées (bloc 23).

Pour chaque bloc « Cotisation individuelle – S21.G00.81 » à destination des caisses URSSAF et de la MSA, à l'exception des réductions et cotisations forfaitaires, la rubrique « Taux de cotisation – S21.G00.81.007 » devra systématiquement être déclarée.

Le principe de déclaration des cotisations du bloc 81 « Cotisation individuelle » est la déclaration des valeurs Base, Taux et Montant. Pour chacune des cotisations : Base \* Taux doit être égale au Montant.

Pour un même énuméré, cette règle n'est pas vraie si un seul énuméré est déclaré regroupant plusieurs cotisations du bulletin (par exemple la cotisation vieillesse des apprentis pour laquelle une exonération salariale est appliquée jusqu'à hauteur du seuil d'exonération de 79% du SMIC). La règle alors est de déclarer plusieurs fois le même énuméré, soit un énuméré par CTP.

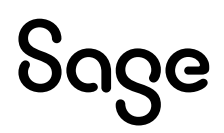

Exemple pour la cotisation vieillesse plafonnée d'un apprenti dont la rémunération (1500€) est supérieure au seuil d'exonération (1200€ pour faciliter la compréhension) :

- $\cdot$  **S21.G00.78.001 = 02** S21.G00.78.004 = 1500.00
- **S21.G00.81.001 = 076** S21.G00.81.002 = XXXX SIRET URSSAF S21.G00.81.003 = 1200.00 S21.G00.81.004 = 102.60 S21.G00.81.007 = 8.55

• **S21.G00.81.001 = 076** S21.G00.81.002 = XXXX SIRET URSSAF S21.G00.81.003 = 300.00  $S21.G00.81.004 = 46.35$ S21.G00.81.007 = 15.45

Pour répondre à cette obligation, depuis la version 4.00 de Sage Paie & RH, une rupture est disponible dans le paramétrage des variables. Elle permet d'indiquer à Sage DS quel regroupement doit être réalisé par cotisation / énuméré.

### Mise en place

#### Les variables

Les variables « **DSN\_MONTANT\_BASE\_ASSUJETTIE** », « **DSN\_MONTANT\_ASSIETTE** », « **DSN\_MONTANT\_REDUCTION\_EXO** » et « **DSN\_TAUX\_COTISATION** » doivent être paramétrées de la façon suivante (paramétrage proposé dans le Plan de Paie Sage) :

Ci-dessous le paramétrage relatif aux seules rubriques concernées par cette documentation. Le détail complet du paramétrage des variables est disponible dans le [Guide DSN.](https://documentation.sage.fr/bupme/DOCS/PAIE/DocumentsPDF/DSNGuidePratique.pdf)

#### • Variable **DSN\_MONTANT\_BASE\_ASSUJETTIE** « Montant de base assujettie »

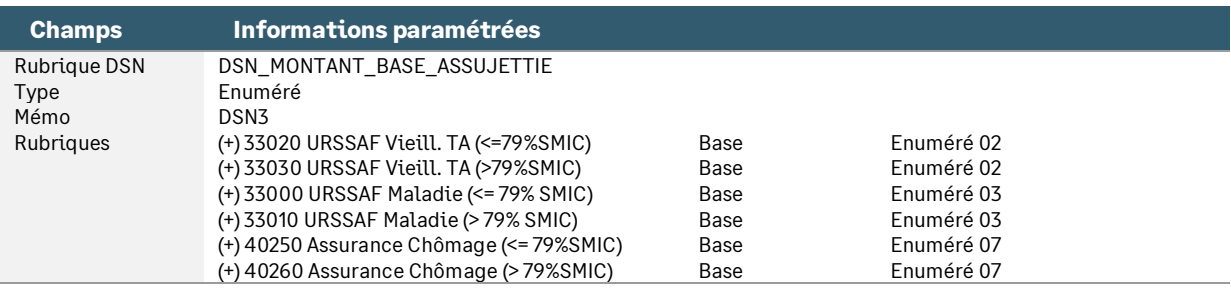

#### • Variable **DSN\_MONTANT\_ASSIETTE** « Montant d'assiette »

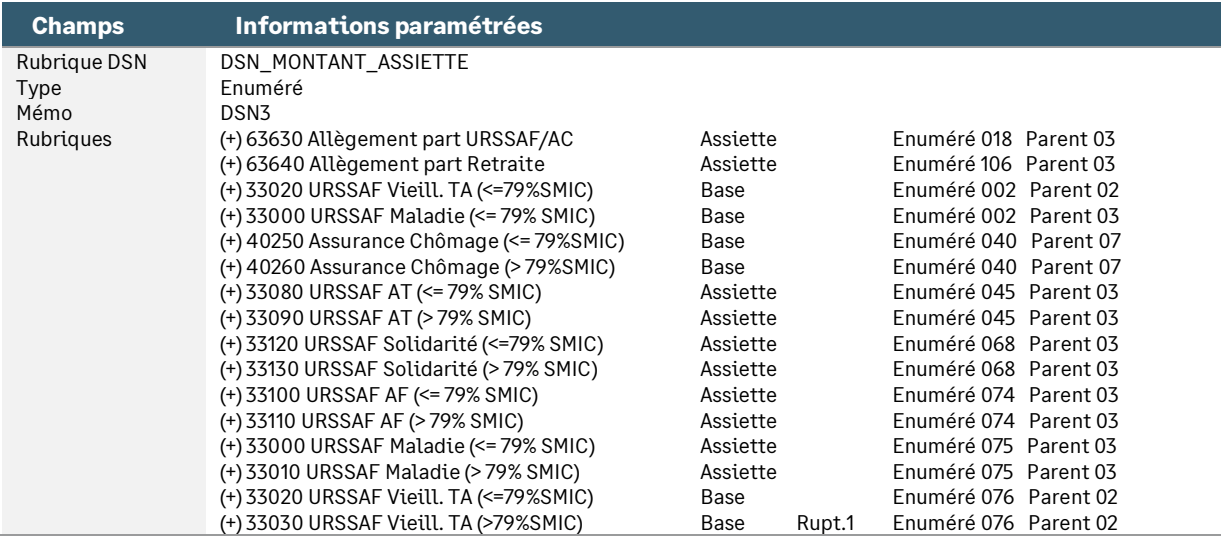

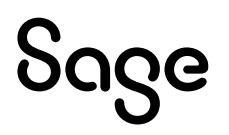

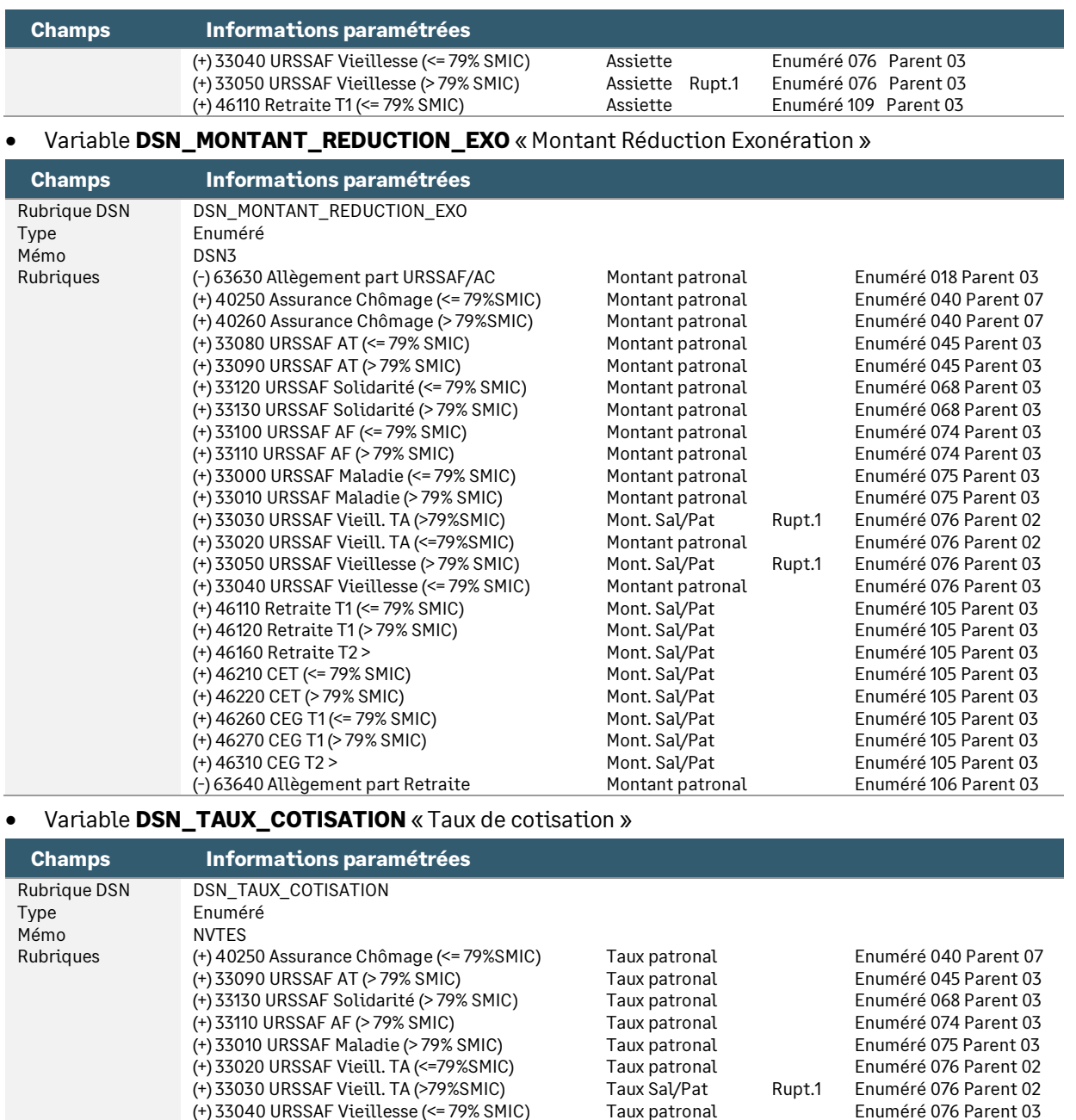

## <span id="page-17-0"></span>La rémunération

#### • Variable **DSN\_MONTANT\_REMUNERATION** « Montant rémunération »

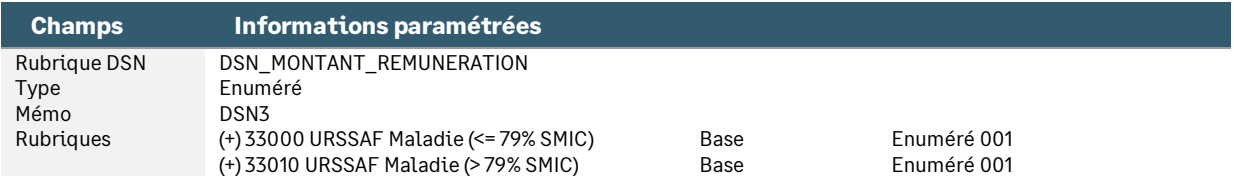

(+) 33050 URSSAF Vieillesse (> 79% SMIC) Taux Sal/Pat Rupt.1 Enuméré 076 Parent 03

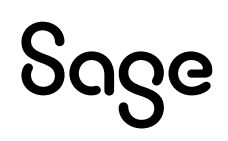

## <span id="page-18-0"></span>Détail du paramétrage disponible

## <span id="page-18-1"></span>Rémunération apprenti (contrat à partir de 2019)

• Constante de type tranche **APP\_REM1** « Déterm. Taux appliqué au SMIC » : Détermine le pourcentage du smic en fonction de l'âge de l'apprenti pour la 1ère année pour les contrats à partir du 1<sup>er</sup> janvier 2019

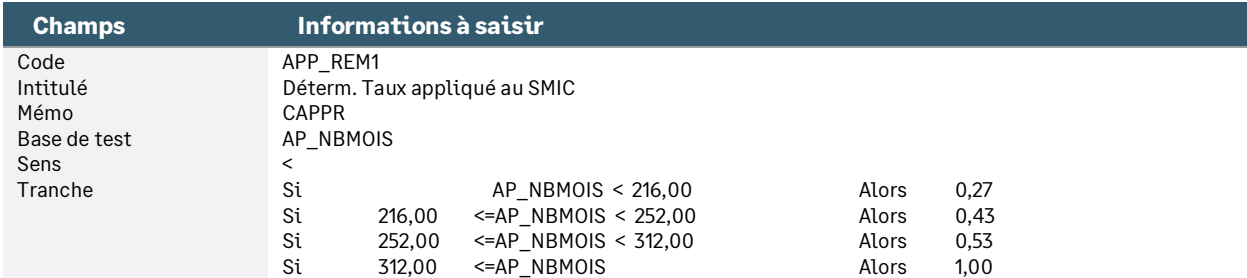

• Constante de type tranche **APP\_REM2** « Déterm. Taux appliqué au SMIC » : Détermine le pourcentage du smic en fonction de l'âge de l'apprenti pour la 2ème année pour les contrats à partir du 1<sup>er</sup> janvier 2019

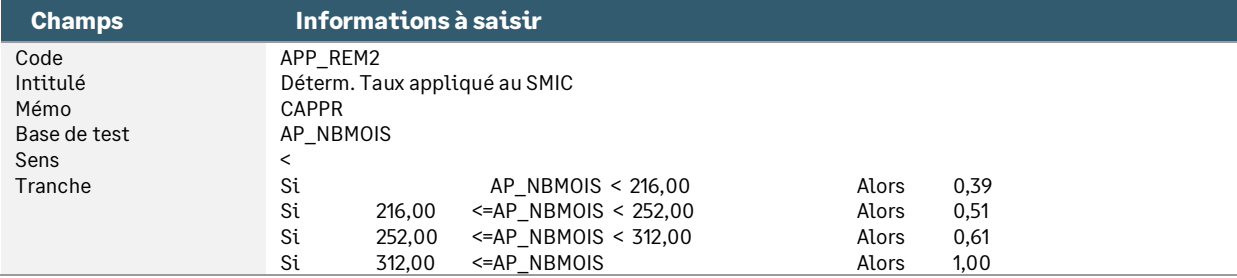

• Constante de type tranche **APP\_REM3** « Déterm. Taux appliqué au SMIC » : Détermine le pourcentage du smic en fonction de l'âge de l'apprenti pour la 3ème année pour les contrats à partir du 1er janvier 2019

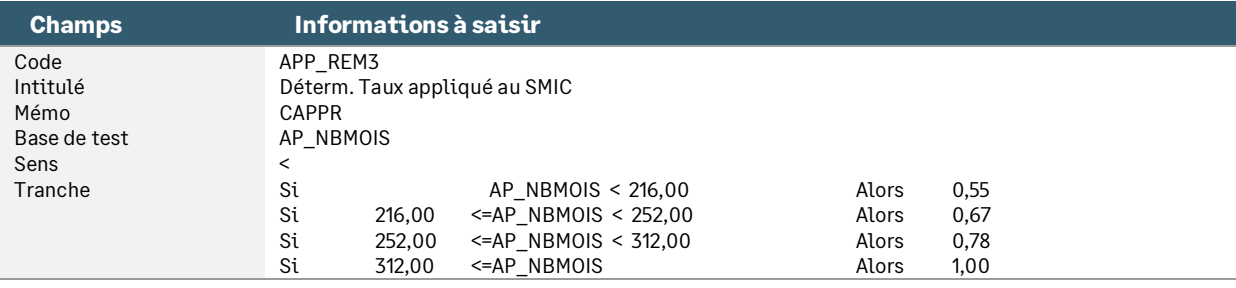

• Constante de type tranche **APP\_ANCA** « Ancienneté Apprenti » : Détermine le barème à appliquer en fonction de l'ancienneté de l'apprenti pour les contrats à partir du 1<sup>er</sup> janvier 2019

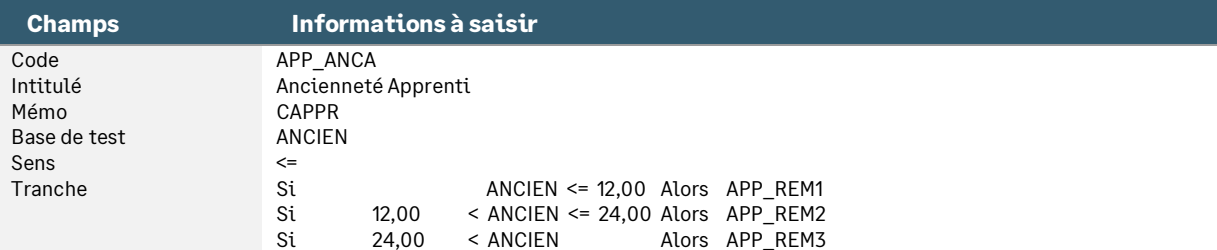

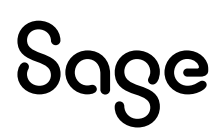

• Constante de type test **APP\_REMUN** « Rémunération f° date contrat » : Détermine la rémunération à appliquer en fonction de la date de début du contrat

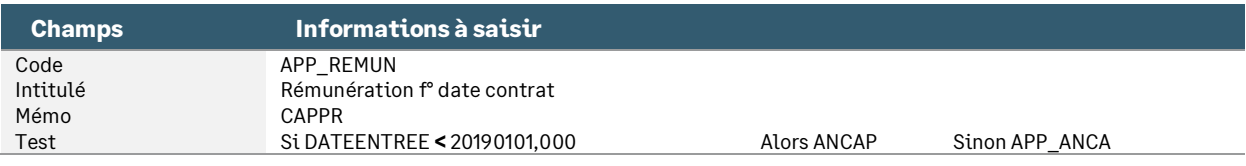

• Rubrique de type brut **350** « Salaire Apprenti »

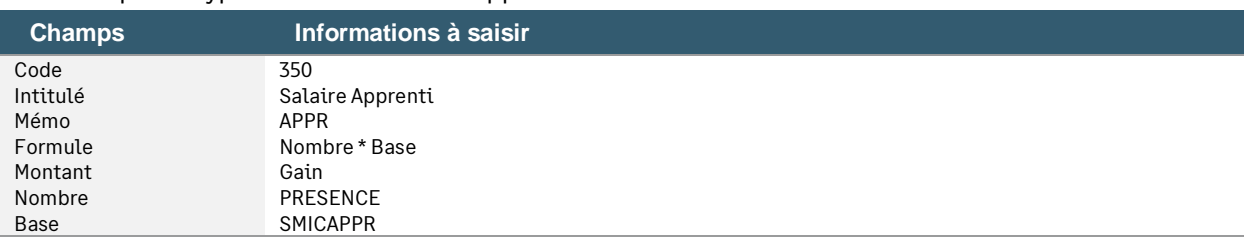

## <span id="page-19-0"></span>Rémunération apprenti contrat conclu avant 2019

<span id="page-19-1"></span>Le détail du paramétrage a été transféré dans la [documentation](https://documentation.sage.fr/bupme/DOCS/PAIE/DocumentsPDF/AncienDispos.pdf) des anciens dispositifs.

## Fusion AGIRC-ARRCO apprenti

### Retraite T1 et T2

• Rubrique **46110** « Retraite T1 (<= 79% SMIC) »

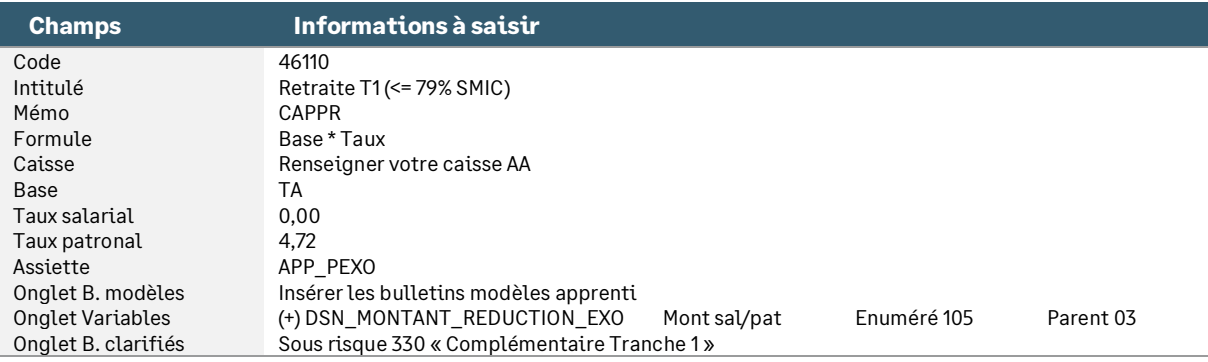

#### • Rubrique **46120** « Retraite T1 (> 79% SMIC) »

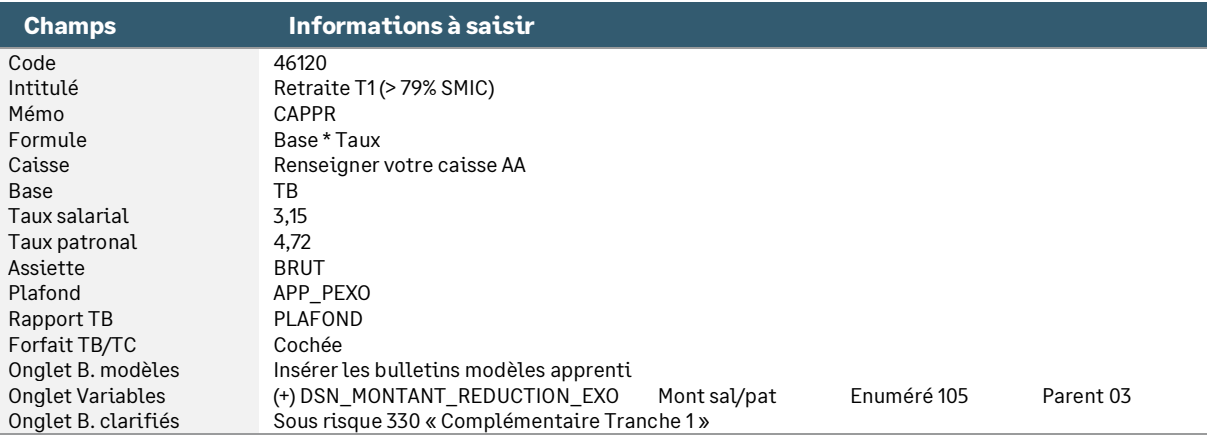

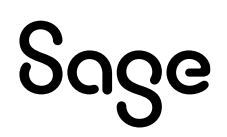

#### • Rubrique **46160** « Retraite T2 > »

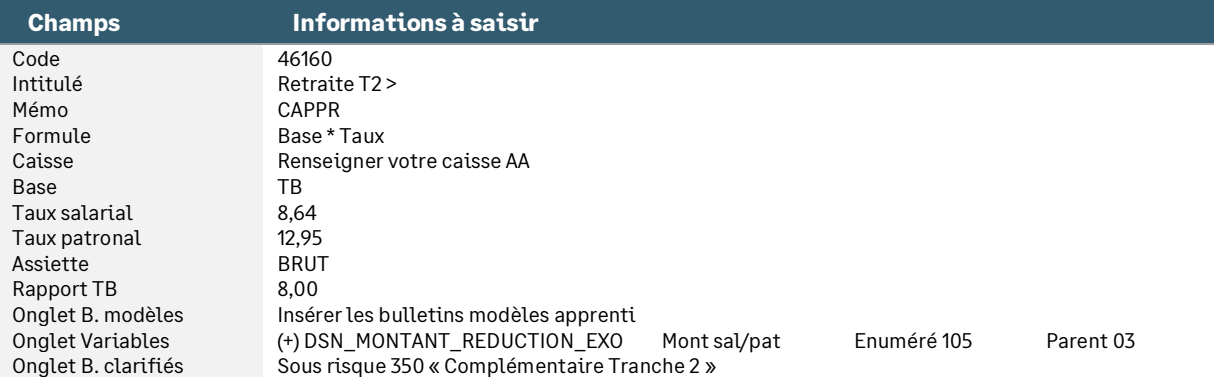

## CEG T1 et T2 – Contribution d'équilibre général

#### • Rubrique **46260** « CEG T1 (<= 79% SMIC) »

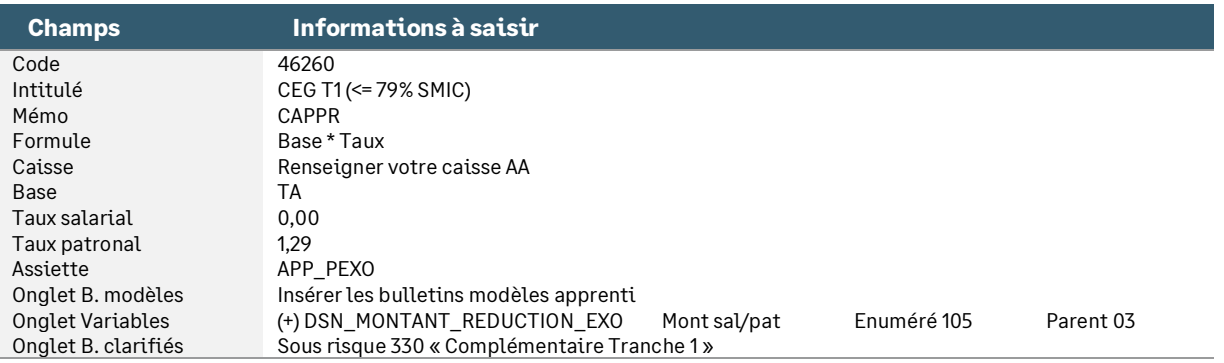

#### • Rubrique **46270** « CEG T1 (> 79% SMIC) »

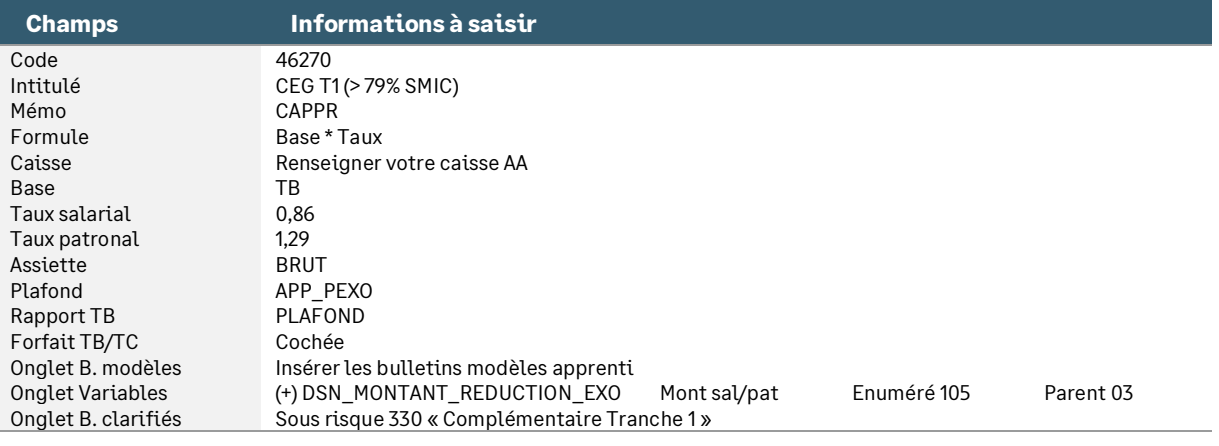

#### • Rubrique **46310** « CEG T2 > »

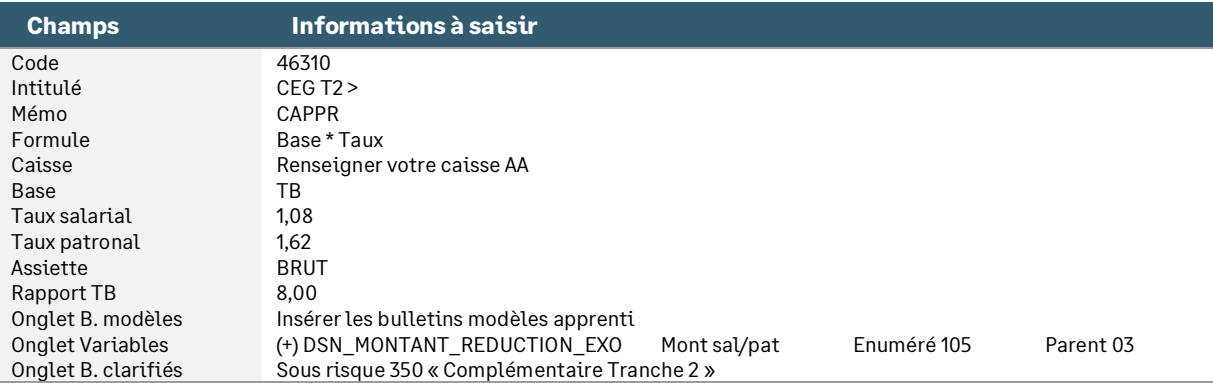

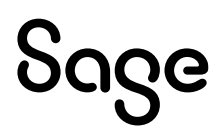

## CET - Contribution d'équilibre technique

• Rubrique **46210** « CET (<= 79% SMIC) »

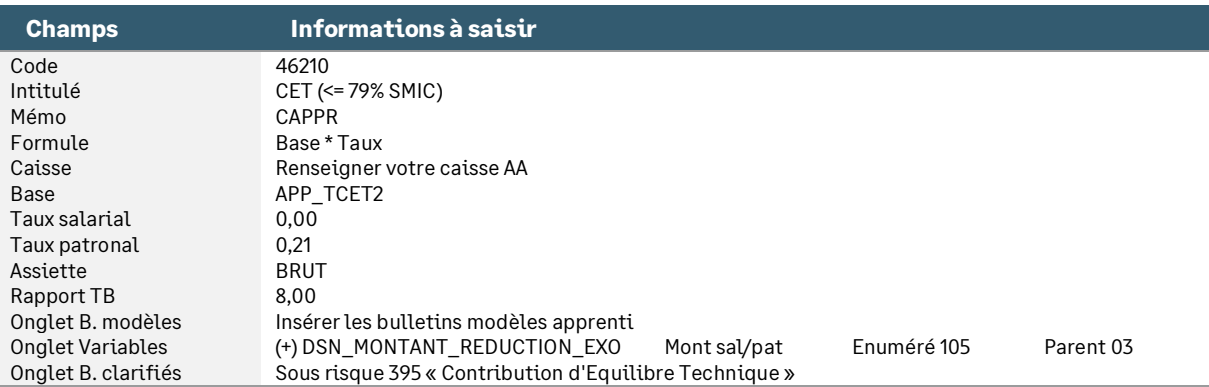

#### • Rubrique **46220** « CET (> 79% SMIC) »

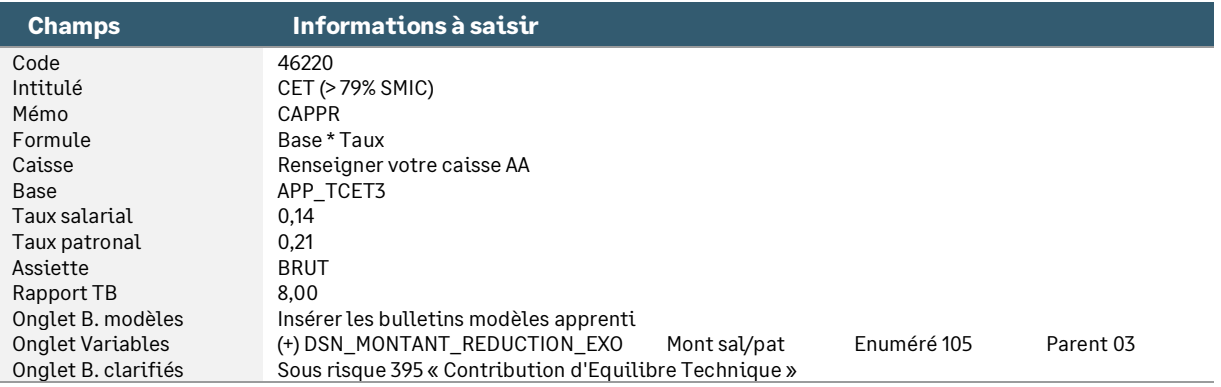

• Constante de type rubrique **FAA\_ASSIET** « Assiette retraite annuelle » : Récupère la base annuelle des cotisations retraite. Permet la limitation de l'assiette CET à 8 plafonds

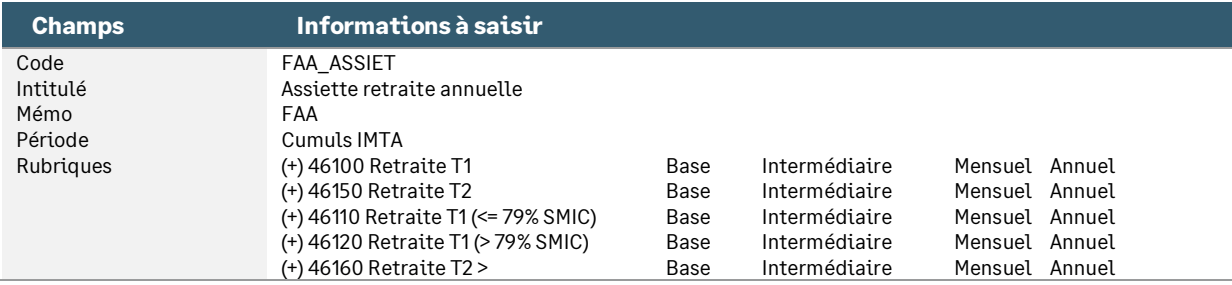

• Constante de type rubrique **FAA\_PLAFON** « Plafond annuel retraite » : Récupère le plafond annuel du salarié sur lequel il a cotisé

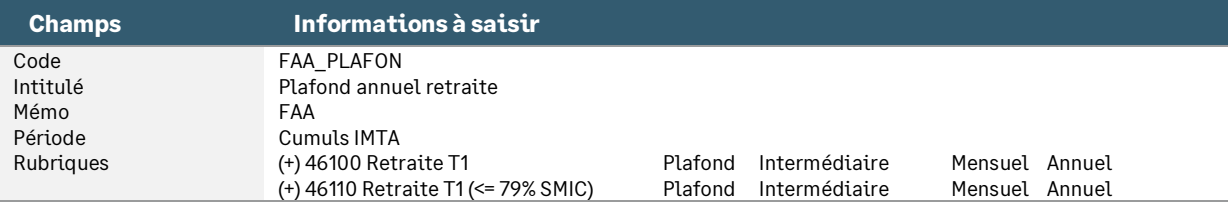

• Constante de type rubrique **FAA\_CETANT** « Cotisation CET antérieure » : Récupère le montant total de la base de la cotisation CET déjà cotisée sur l'année

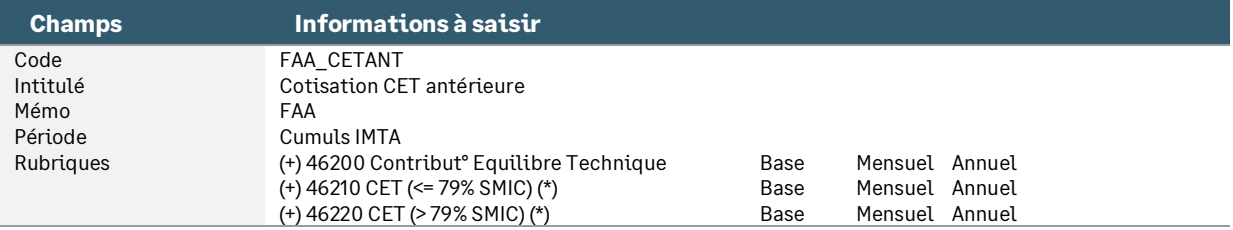

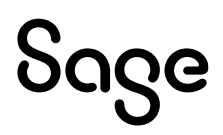

• Constante de type calcul **APP\_CETCA1** « Calcul CET Plfd<Assiette » : Calcule la base de CET si le plafond annuel est inférieur à l'assiette annuelle (le salarié dépasse le plafond et est donc assujetti au CET)

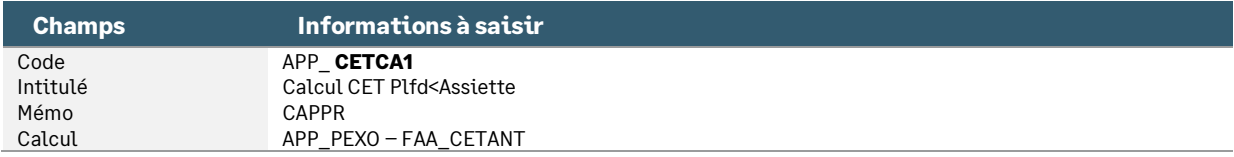

• Constante de type rubrique **APP\_CETANI** « Cotisation CET antérieure < » : Permet de récupérer la base CET exonérée déjà cotisée

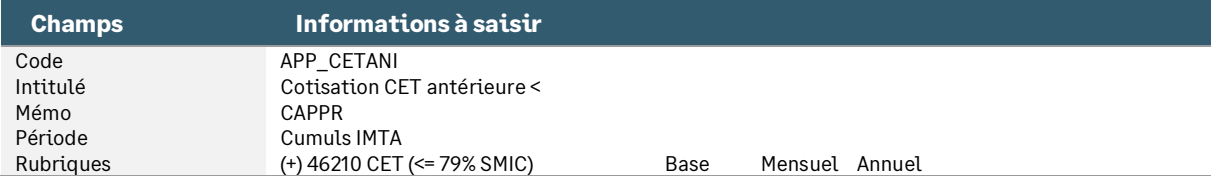

• Constante de type rubrique **APP\_CETANS** « Cotisation CET antérieure > » : Permet de récupérer la base CET non exonérée déjà cotisée

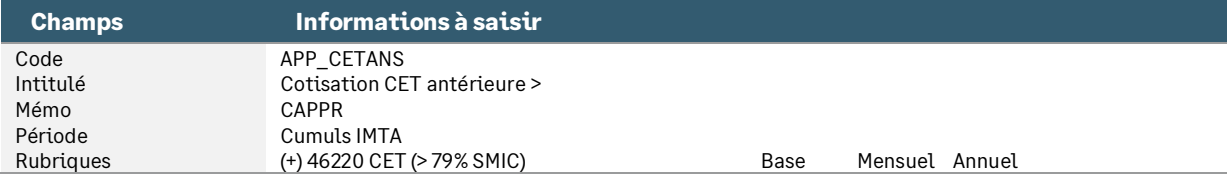

• Constante de type rubrique **APP\_CETMOI** « Cotisation CET mois < » : Permet de récupérer la base CET exonérée cotisée sur le mois en cours

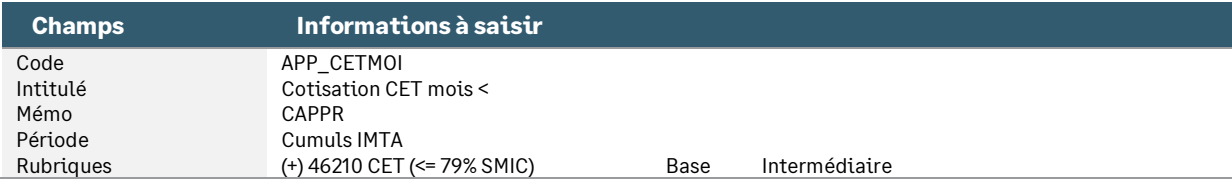

• Constante de type calcul **APP\_CETCA4** « Calcul CET Plfd>=Assiette » : Calcule la base de CET exonérée si le plafond annuel est supérieur à l'assiette annuelle

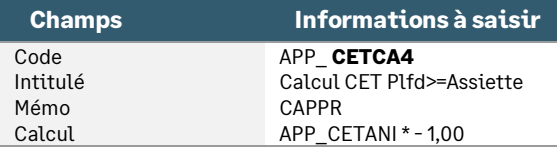

• Constante de type calcul **APP\_CETCA5** « Calcul CET Plfd>=Assiette » : Calcule la base de CET non exonérée si le plafond annuel est supérieur à l'assiette annuelle

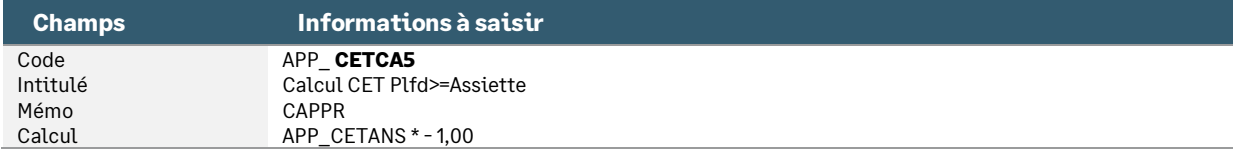

• Constante de type calcul **APP\_CETCA3** « Calcul assiette CET non exo » : Calcule la base de CET non exonérée

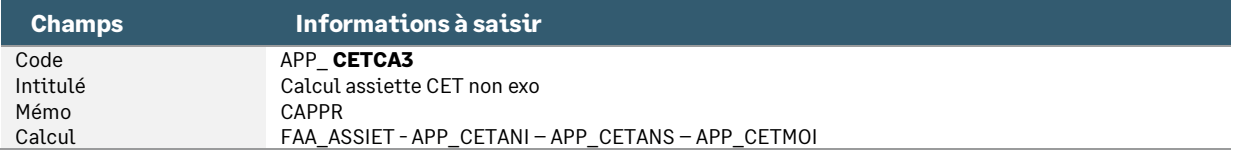

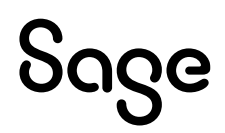

• Constante de type test A**PP\_TCET2** « Comparaison Plfd<Assiette » : Teste si le salarié à un salaire supérieur au plafond et calcule la partie exonérée

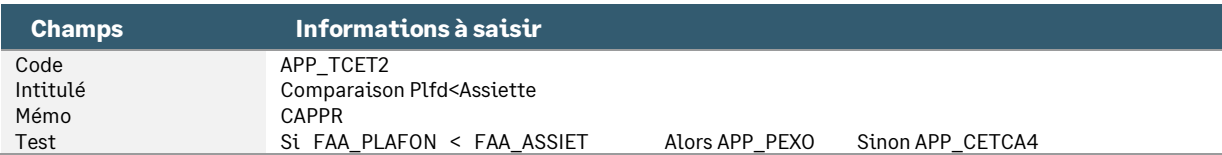

• Constante de type test **APP\_TCET3** « Comparaison Plfd<Assiette » : Teste si le salarié à un salaire supérieur au plafond et calcule la partie non exonérée

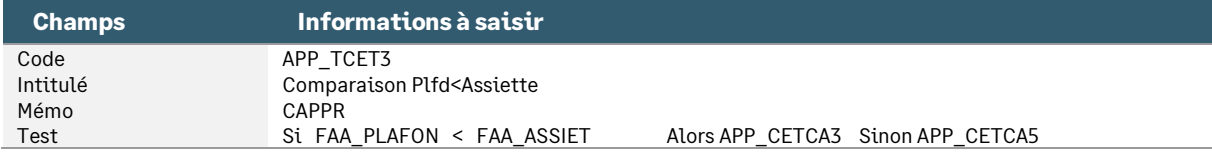

## <span id="page-23-0"></span>Exonération salariale apprenti

## <span id="page-23-1"></span>Détermination du seuil d'exonération

• Constante de type calcul **APP\_PLAF** « Plafonnement 79% SMIC apprenti » : Calcule le plafond d'exonération

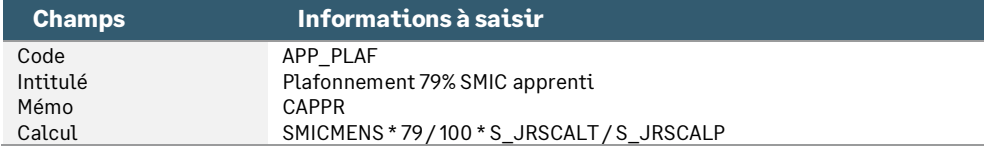

## <span id="page-23-2"></span>Détermination de la part de la rémunération non exonérée

• Constante de type calcul **APP\_BRUT** « Part du brut > 79% SMIC » : Calcule la part de la rémunération supérieure au plafond d'exonération

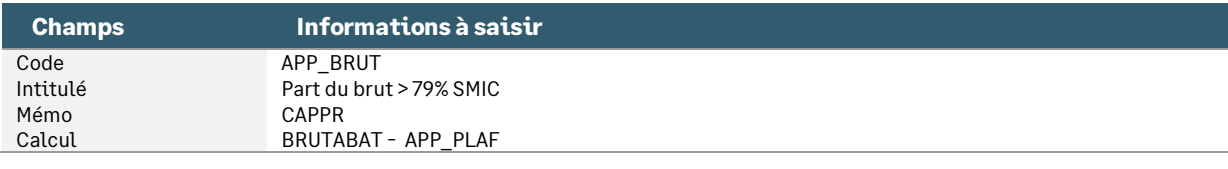

• Constante de type test **APP\_PNEXO** « Cotis./part supér. à 79% SMIC » : Détermine la part non exonérée

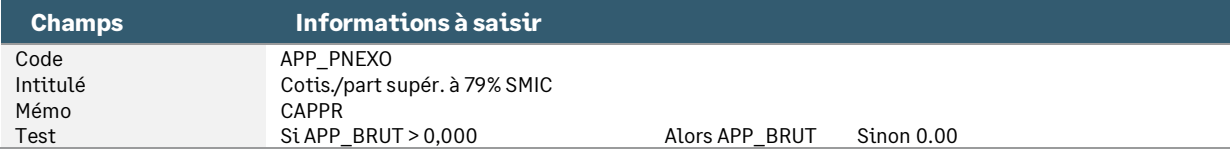

## <span id="page-23-3"></span>Détermination de la part de la rémunération exonérée

• Constante de type test **APP\_PEXO** « Cotis./part infér. à 79% SMIC » : Détermine la part exonérée

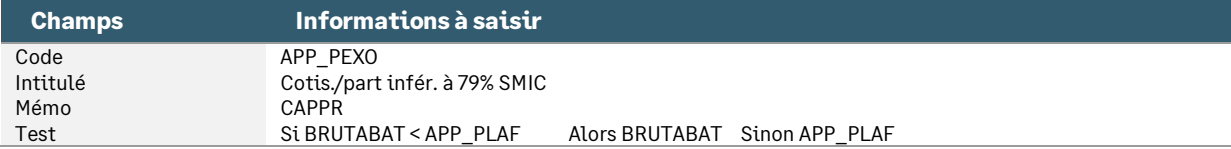

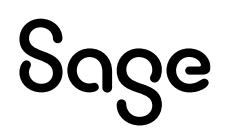

## <span id="page-24-0"></span>Paramétrage des rubriques de cotisations exonérées de sécurité sociale

• Rubrique de type cotisation **33000** « URSSAF Maladie (<= 79% SMIC) »

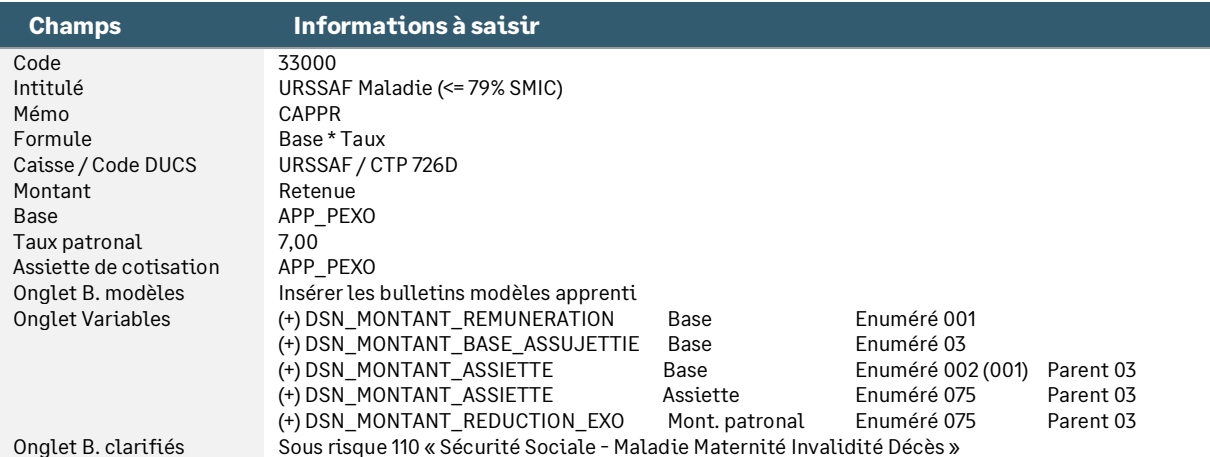

#### • Rubrique de type cotisation **33010** « URSSAF Maladie (> 79% SMIC) »

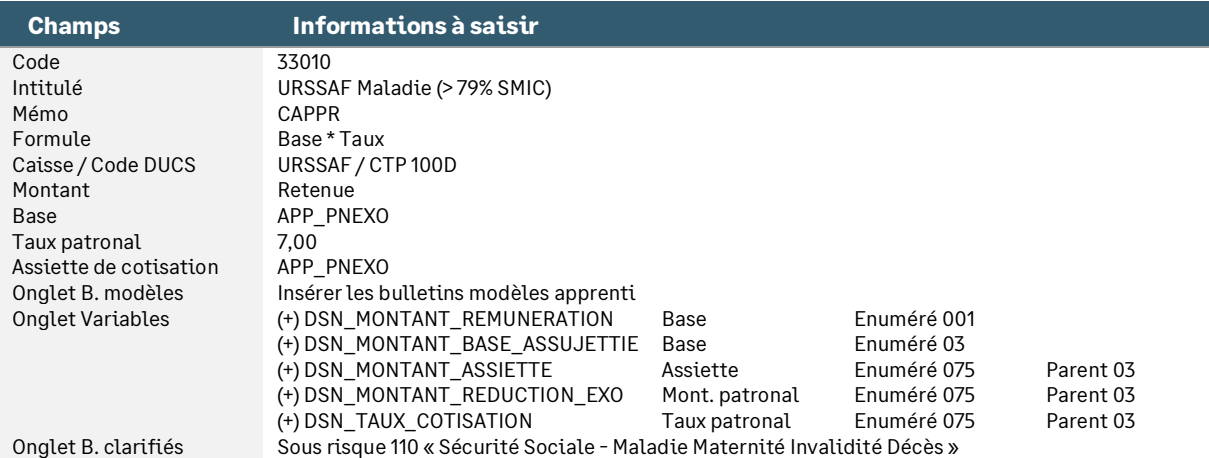

#### • Rubrique de type cotisation **33020** « URSSAF Vieill. TA (<=79%SMIC) »

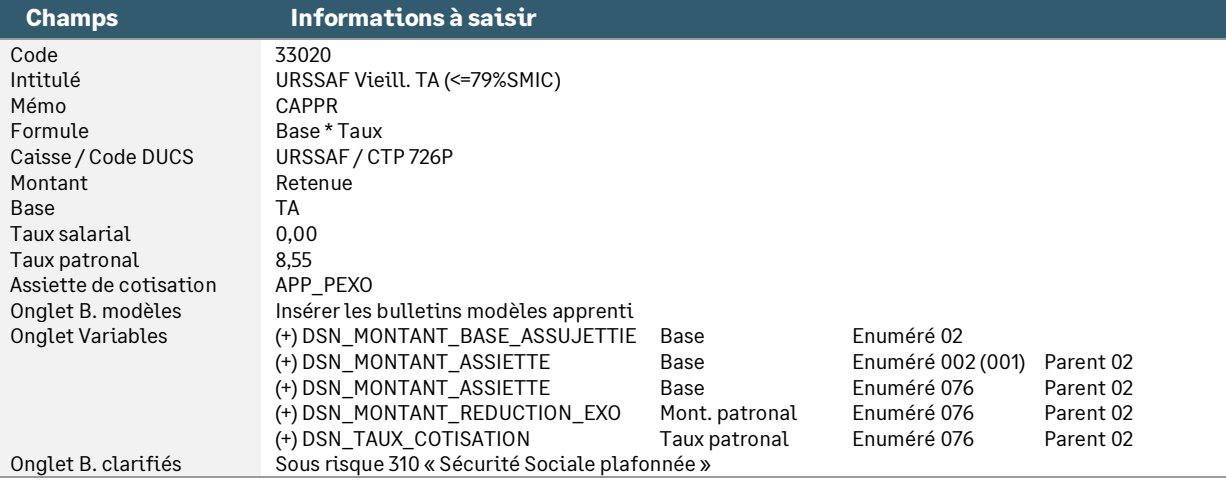

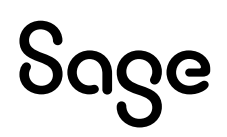

#### • Rubrique de type cotisation **33030** « URSSAF Vieill. TA (>79%SMIC) »

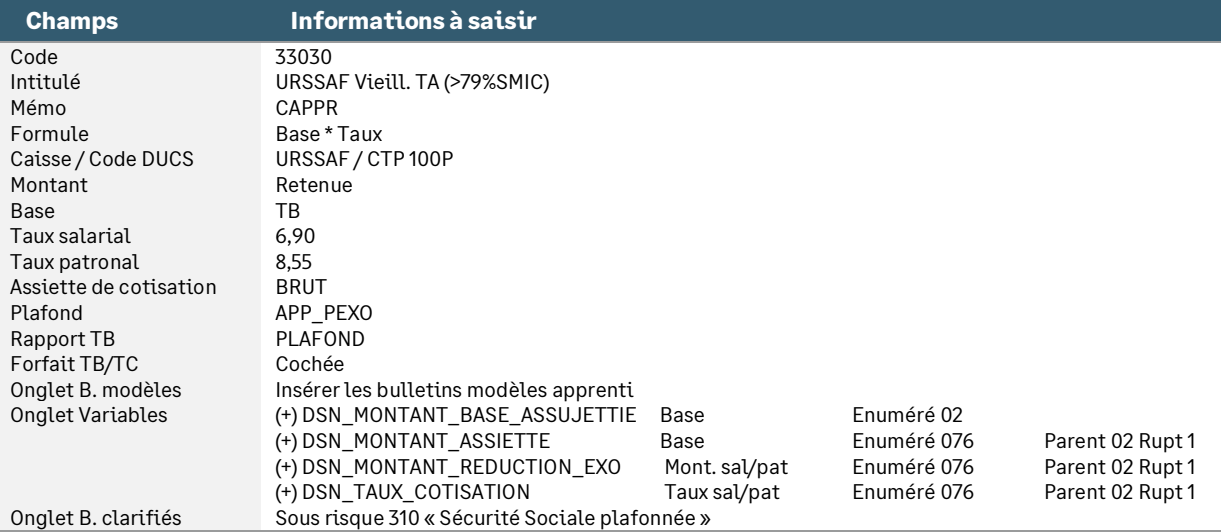

#### • Rubrique de type cotisation **33040** « URSSAF Vieillesse (<=79%SMIC) »

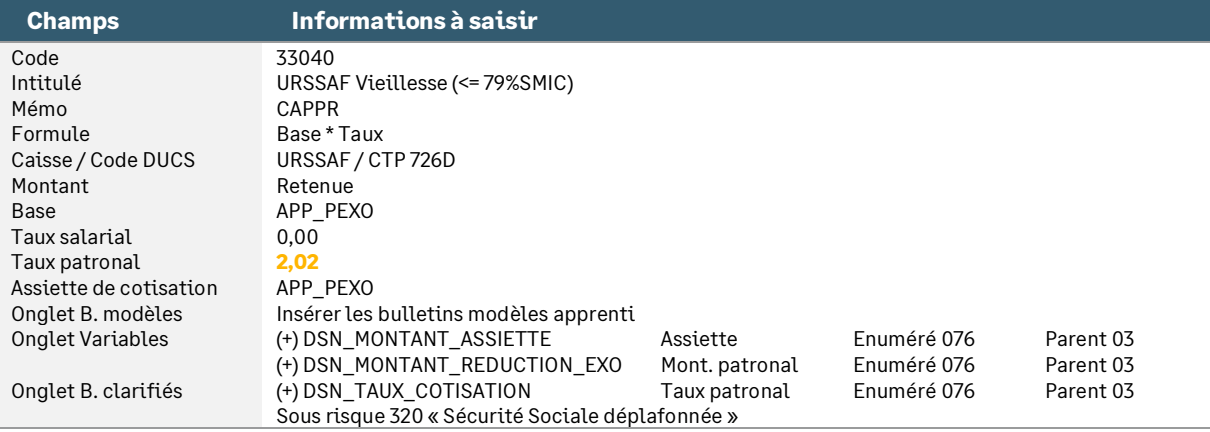

• Rubrique de type cotisation **33050** « URSSAF Vieillesse (> 79%SMIC) »

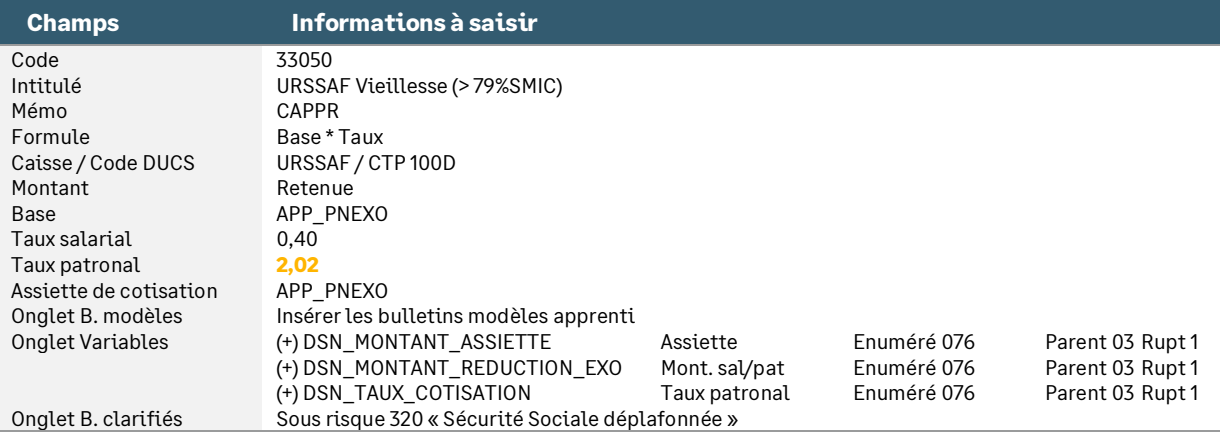

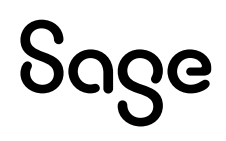

#### • Rubrique de type cotisation **33080** « URSSAF AT (<= 79% SMIC) »

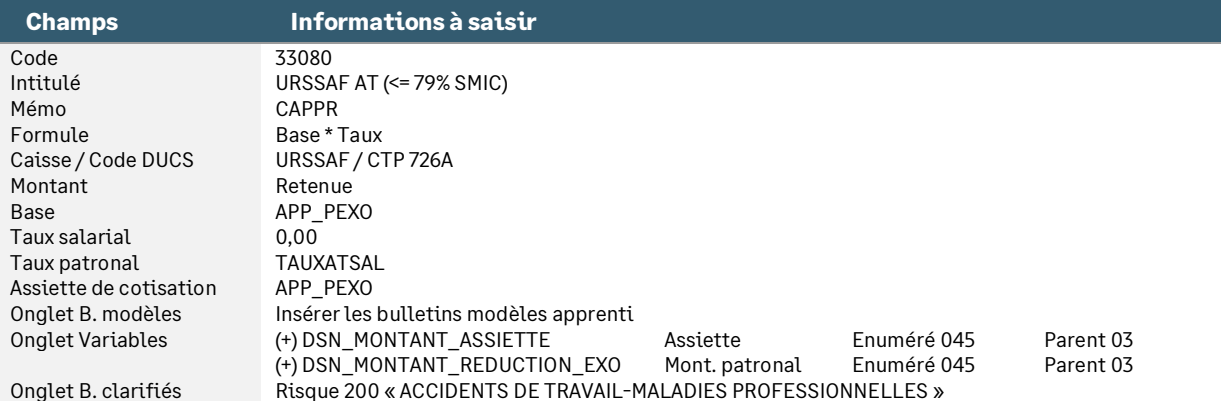

#### • Rubrique de type cotisation **33090** « URSSAF AT (> 79% SMIC) »

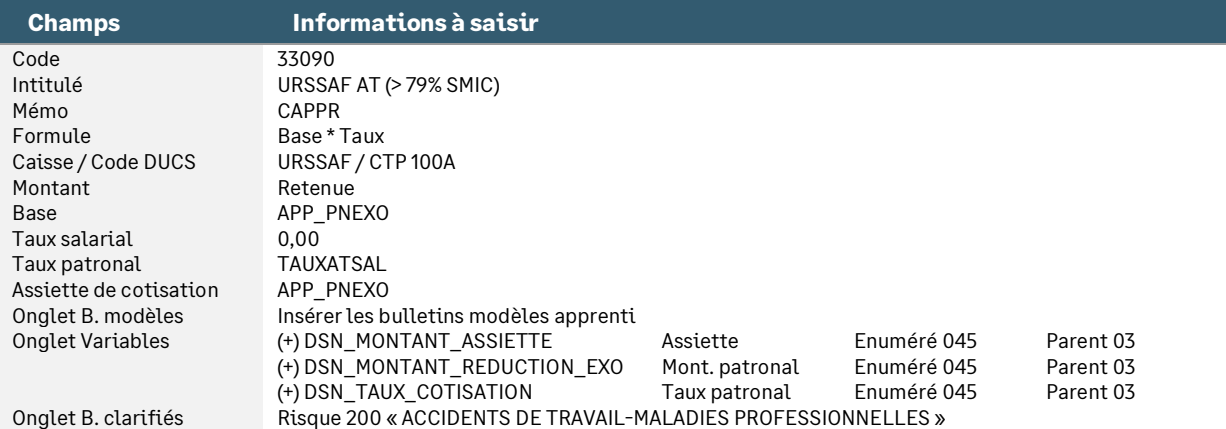

#### • Rubrique de type cotisation **33100** « URSSAF AF (<= 79% SMIC) »

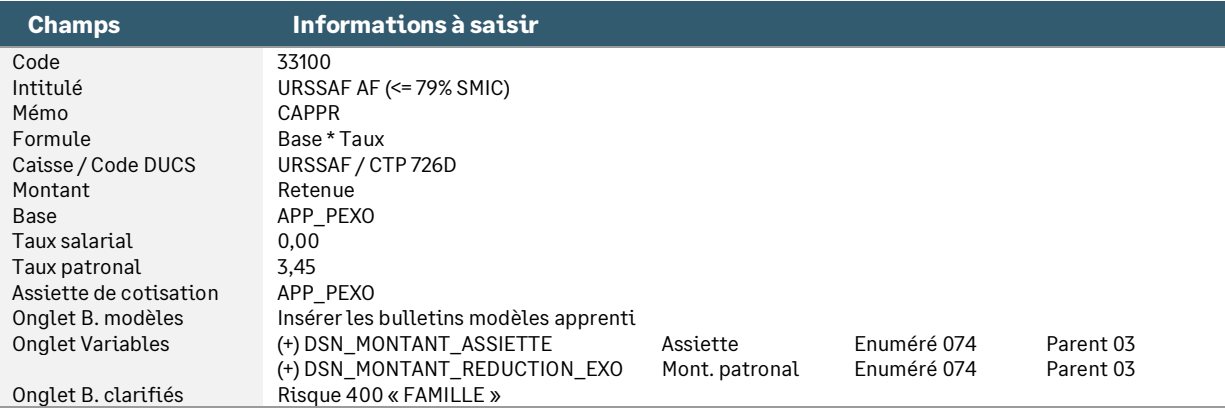

#### • Rubrique de type cotisation **33110** « URSSAF AF (> 79% SMIC) »

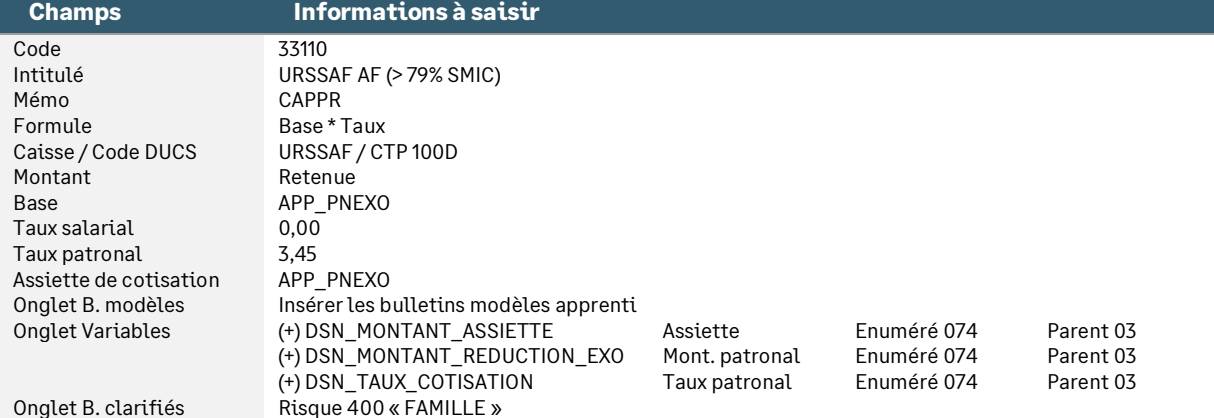

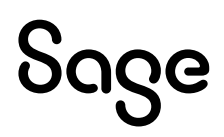

#### • Rubrique de type cotisation **33120** « URSSAF Solidarité (<=79%SMIC) »

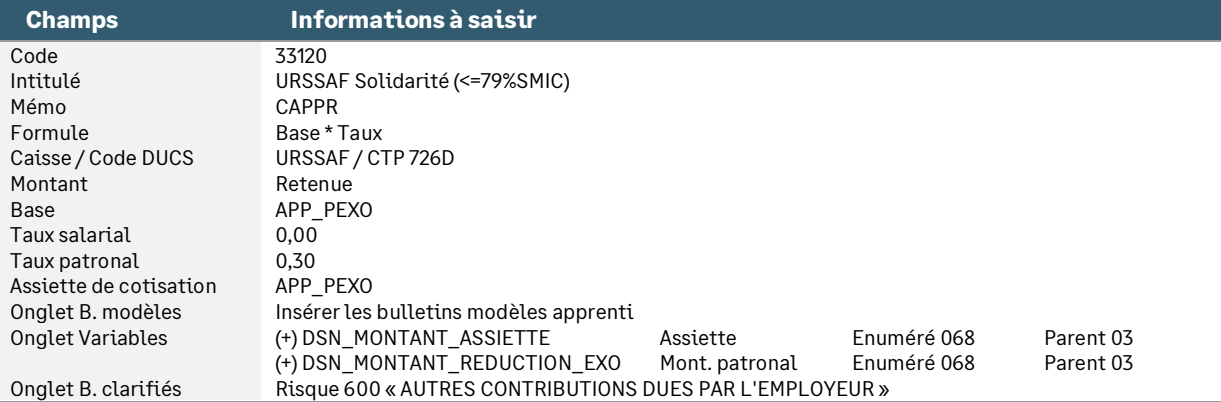

#### • Rubrique de type cotisation **33130** « URSSAF Solidarité (> 79% SMIC) »

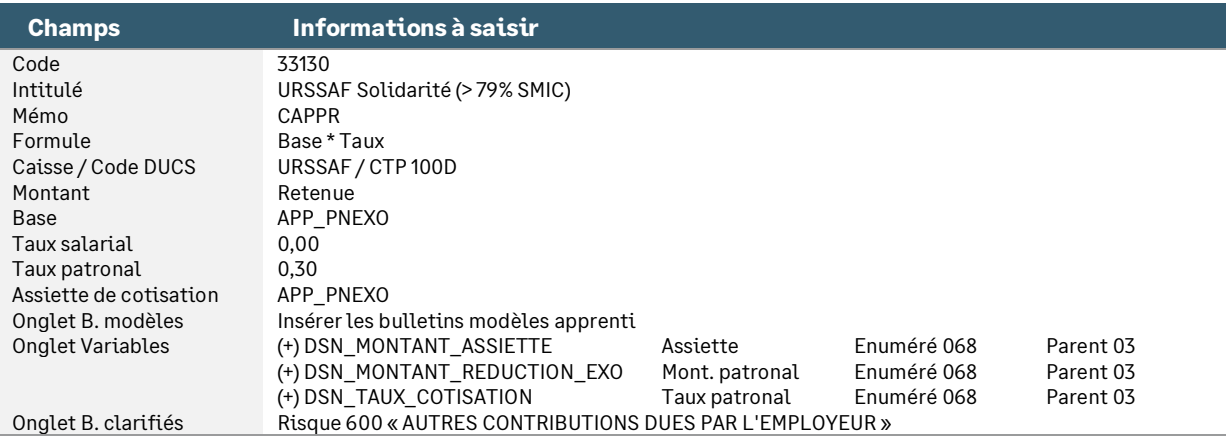

## <span id="page-27-0"></span>Paramétrage des rubriques de cotisations exonérées d'assurance chômage

#### • Rubrique de type cotisation **40250** « Assurance Chômage (<= 79%SMIC) »

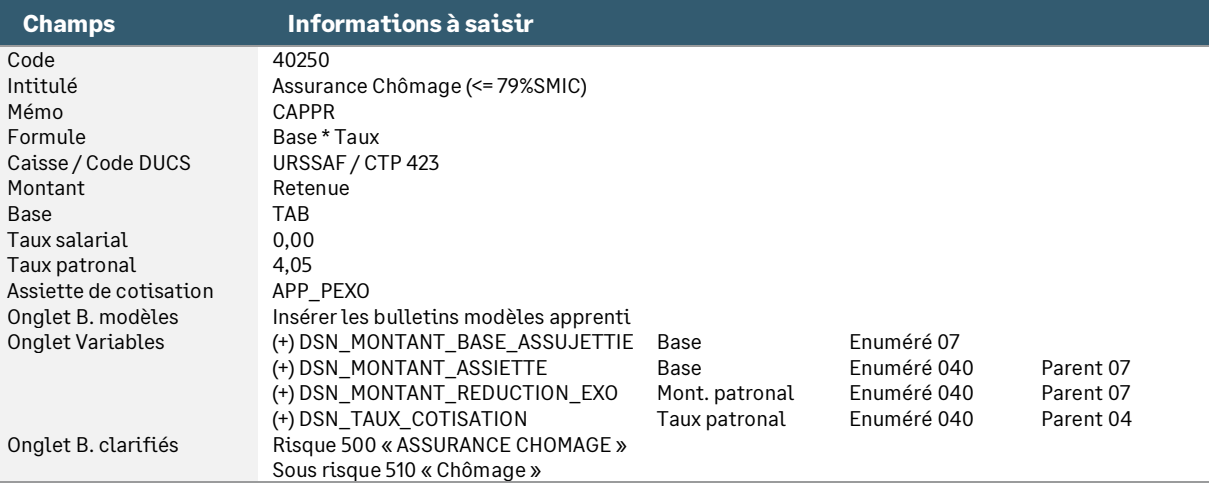

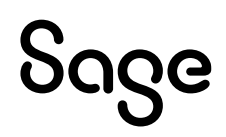

#### • Rubrique de type cotisation **40260** « Assurance Chômage (> 79%SMIC) »

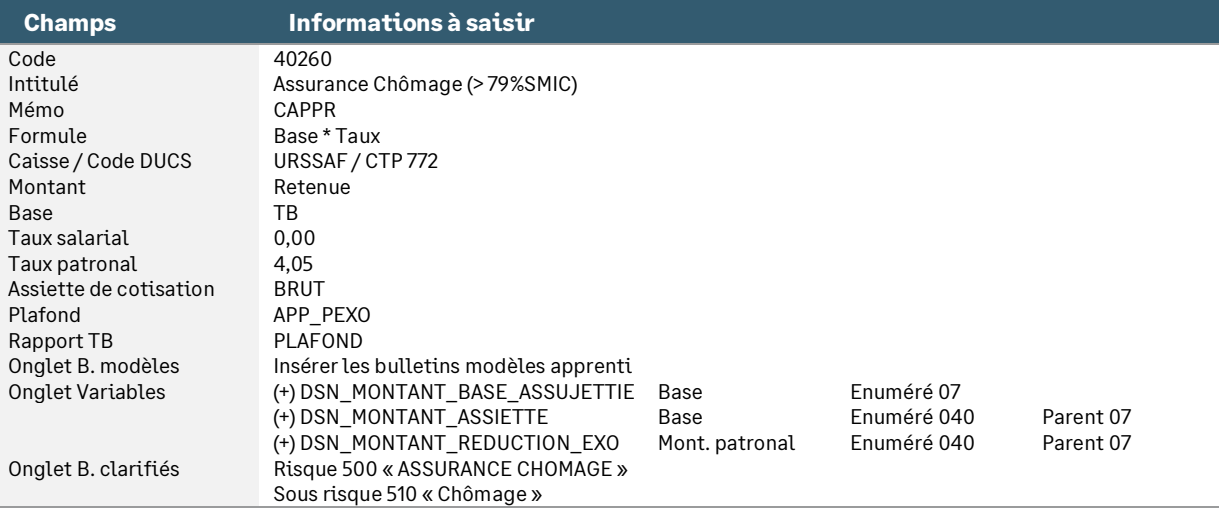

## <span id="page-28-0"></span>Allègement général des cotisations

## <span id="page-28-1"></span>Intégration de la rémunération apprenti

• Constante de type rubrique **AB\_REMUN** « Rémun à prendre en cpt » : Récupère la rémunération du salarié

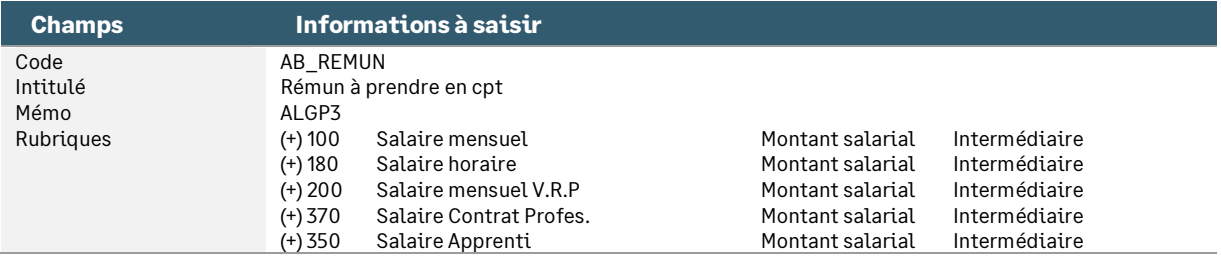

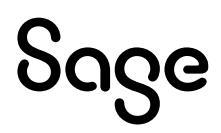

## <span id="page-29-0"></span>Synthèse

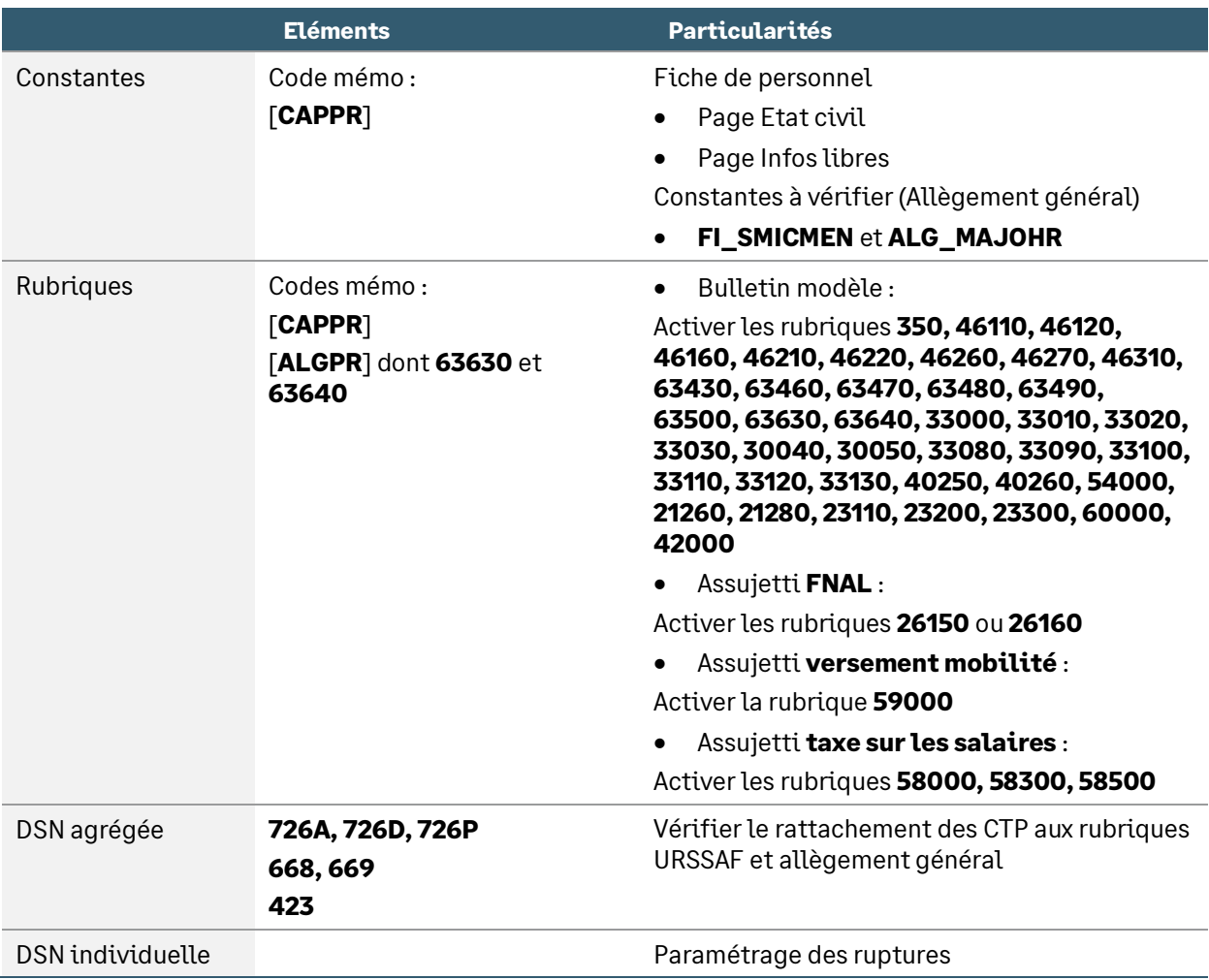

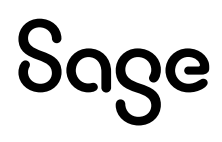